**Book [5—System Utilities](#page-1-0)**

## **Part [D:](#page-1-0) [MPEG System Components](#page-1-0)**

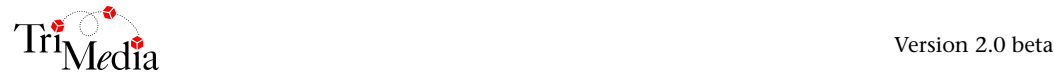

## **Table of Contents**

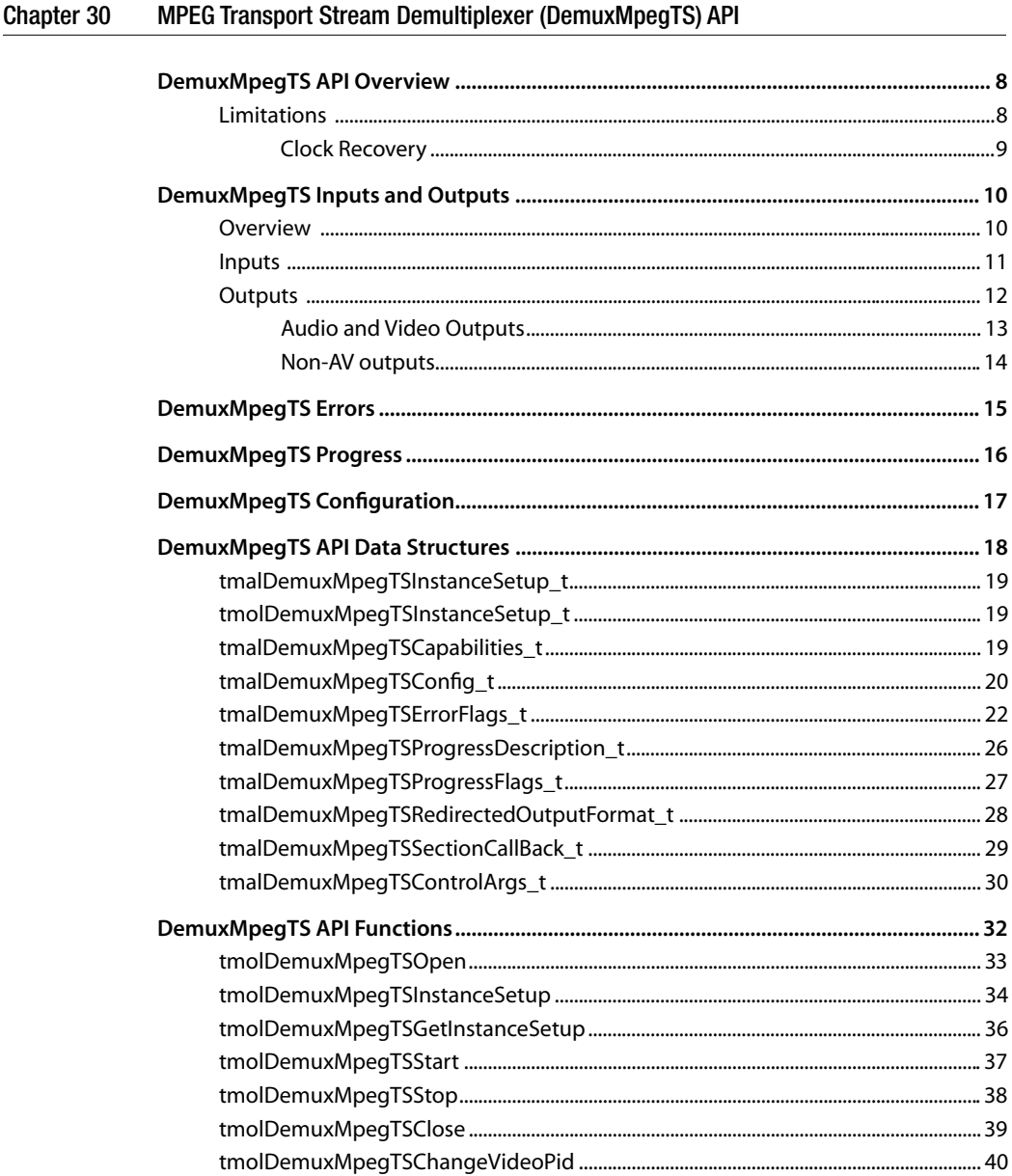

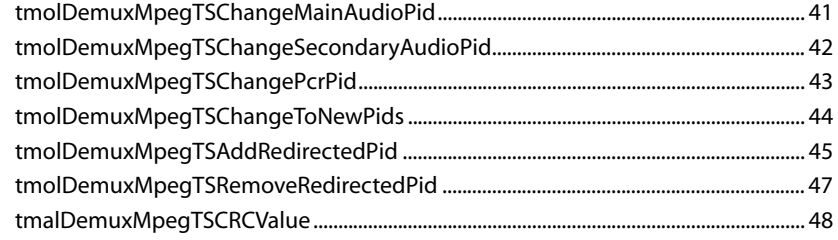

## [Chapter 31 MPEG Program Stream Demultiplexer](#page-48-0)

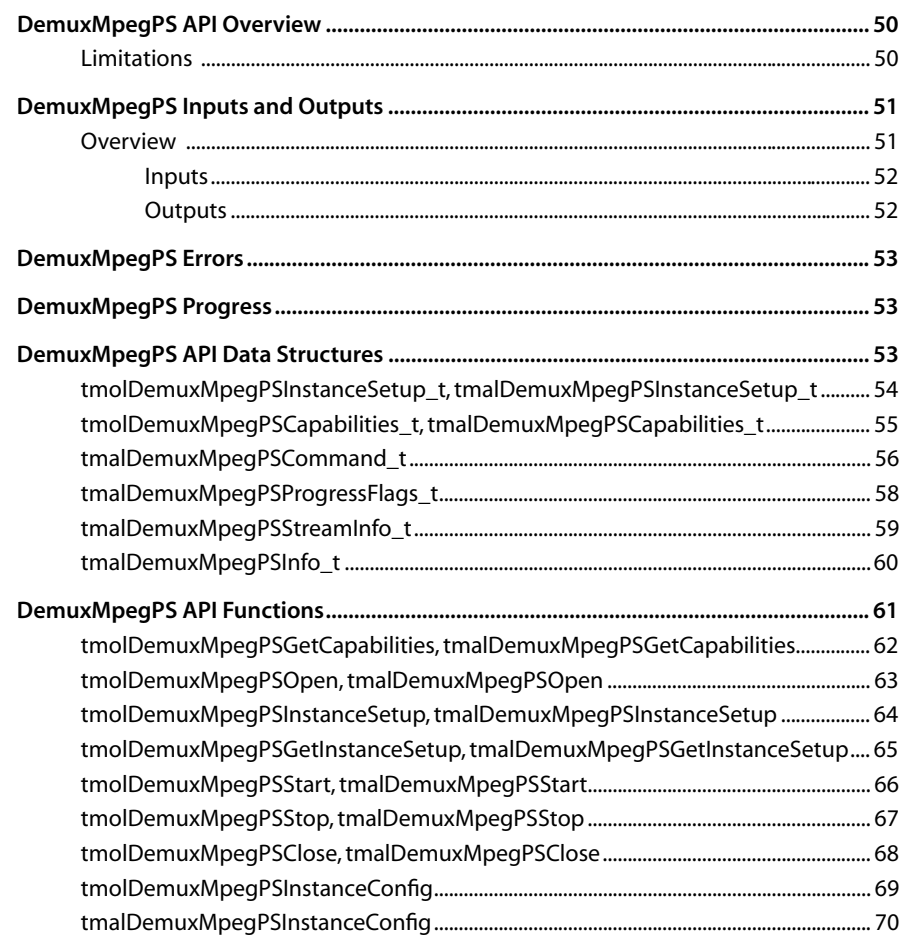

#### <span id="page-4-0"></span>Chapter 32 **VdigVIRaw API**

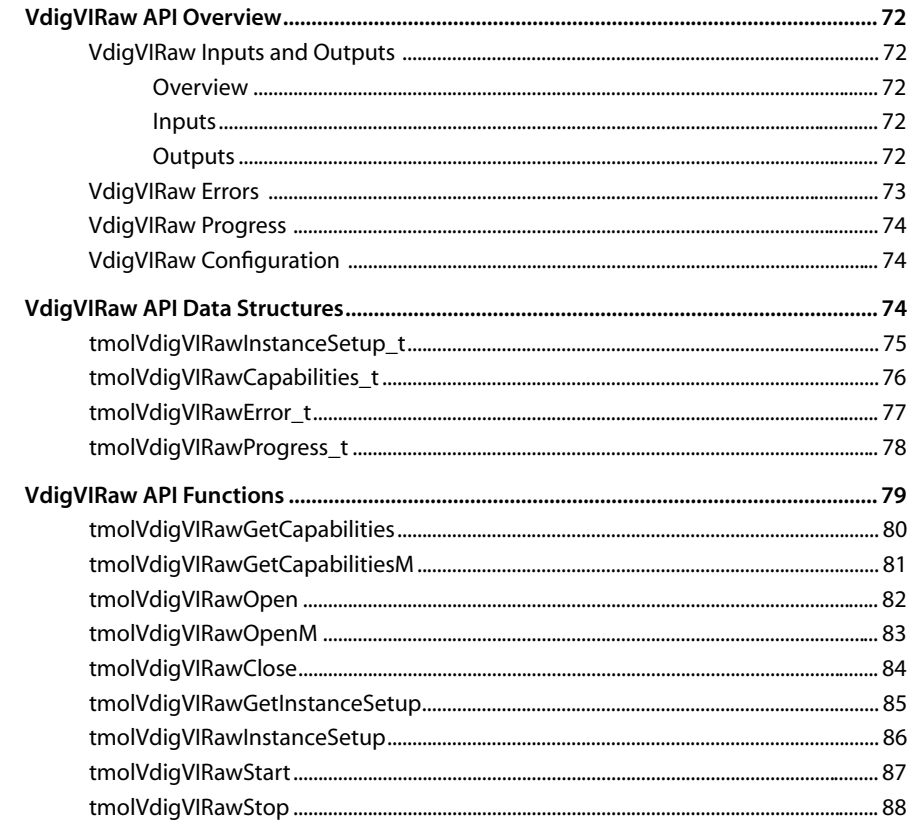

# <span id="page-6-0"></span>**Chapter 30 MPEG Transport Stream Demultiplexer (DemuxMpegTS) API**

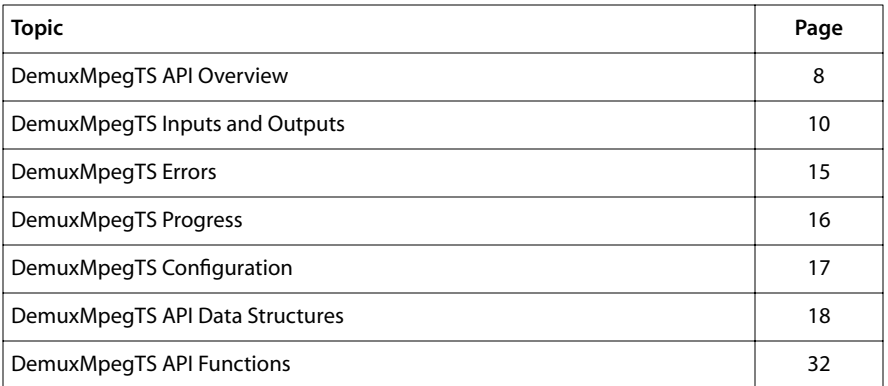

#### **Note**

This component library is not included with the basic TriMedia SDE, but is available as a part of other software packages, under a separate licensing agreement. Please visit our web site (www.trimedia.philips.com) or contact your TriMedia sales representative for more information.

## <span id="page-7-0"></span>**DemuxMpegTS API Overview**

The DemuxMpegTS module is an MPEG-2 demultiplexer module for MPEG-2 transport streams (see ISO/IEC 13818-1). The DemuxMpegTS component adheres to the standard TSSA component API.

The demultiplexer receives one MPEG-2 transport stream at a time. A transport stream consists of fixed-length packets of 188 bytes. Each packet has a header that contains a sync byte, an error indicator, and a packet identifier (PID) that identifies the stream to which the packet belongs, and other data. The demultiplexer scans the incoming transport stream for a sync byte and then starts decoding the stream. The demultiplexer can extract PIDs and send them to queues.

A transport stream can consist of multiple MPEG-2 programs, each described by a PMT (see the MPEG-2 standard). Each program usually consists of one or more audio PIDs and a video PID. The demultiplexer can extract more than one of these programs, and redirect the audio and video data to specified queues. The PIDs in certain programs refer to a system clock. The information necessary to re-generate this clock at the decoder's side is included in a PID that contains the Program Clock Reference (PCR). The demultiplexer extracts the timestamp information and maintains such a reference clock for each program. Audio and video decoders can inspect the re-generated clock and compare the timestamps of the decoded data in order to decide whether to present the decoded data. This comparison is required to obtain Audio Video synchronization (A/V sync).

The audio and video PIDs in a transport stream are MPEG-2 Packetized Elementary Streams (PES). The PES, an abstraction layer on top of the Elementary Stream (ES), is implemented with a header attached to an ES packet. The most important fields of this headers are the relation to the system clock. There can be two timestamps in such a PES header:

- The Presentation Timestamp (PTS) that specifies the time at which the data are to be presented.
- The Decoding Timestamp (DTS) that specifies the time at which the data are decoded.

The demultiplexer conforms to the standard TSSA interface: it has the standard error and progress reporting and its configuration can be modified through the control queue.

## Limitations

The demultiplexer parses large amounts of data. Typically, the data rates are on the order of a few megabytes per second. To do its job efficiently, the demultiplexer does not copy the data. Instead, it passes pointers to buffers that hold the incoming bitstream as TSSA 'full' packets to the audio and video components. The demultiplexer must see all these packets returned (as TSSA 'empty' packets) before it can tag the input packet as empty. Once an input packet is tagged as empty, it will be returned to the empty input queue. When one of the audio or video components holds on to the full packets too long, the

<span id="page-8-0"></span>demultiplexer pipeline stops, simply because the demultiplexer does not return empty packets to its input queue anymore. The requirement that the downstream components send the packets back as soon as possible is a limitation that holds only for the audio and video outputs. The other outputs get copies of the data. This should not be a problem since the data rates are much lower.

### **Note 1**

Downstream audio and video decoders must send empty packets back to the demultiplexer as soon as possible.

### **Note 2**

Although the demultiplexer has an application layer (see TSSA) it is primarily accessed through the tmol layer. The tmal layer is therefore not documented.

## Features

- The demultiplexer prefetches data into the cache before sending it to the audio and video decoders.
- The DemuxMpegTS component is re-entrant. Multiple instances can be running at the same time.
- The demultiplexer can dynamically create additional outputs (see RC-5 Inputs and Outputs). This means that handling certain private data streams in a later development stage is possible, without changes to the demultiplexer.
- The demultiplexer has plug-ins for determining whether data must be sent to a queue that is not an audio/video queue. These plug-ins can help implement section filters.
- The demultiplexer can extract up to 4 programs (each containing video, audio, secondary audio and clock reference).
- The demultiplexer manages its own memory.
- The demultiplexer input can either be connected to a generic file reader or DMA-like device or handle the TM-2*xxx* transport block output.

## Clock Recovery

The demultiplexer maintains clocks for all the selected PCR PIDs that are requested. The clock maintained internally is a 27 MHz clock, and the clock that is exposed through a clockHandle is a 90 kHz clock derived from that 27 MHz clock. The PCRs are extracted from the bitstream and then converted to the TriMedia clock. Using this mechanism, the decoder clock at the TriMedia processor is maintained at the same frequency as the reference clock in the encoder.

Although the frequency is the same as the encoder clock, the value is not. Rather than adjusting the value of the clock, offsets are added to the PTSs sent to the audio and video packets. This means that the regenerated clock cannot be directly inspected for timestamps other than the ones that are extracted by the demultiplexer (such as the audio

<span id="page-9-0"></span>and video PTSs and DTSs). There are two offsets maintained by the demultiplexer. The first is the one that is the offset to the original PCR, to adjust for the value not being like the value of the eoncoder's clock. The second is an offset that is added to the PTSs to allow the software audio or video decoders to do their work. Basically, the demultiplexer tries to keep the time between PCR and PTS in a certain range over all bitstreams. With the instance setup variables, an application can change this offset, and so tune the number of buffers needed in the system. This last offset is not modified frequently (for correct execution, it should be modified only at bitstream change or startup) since changing this offset is clearly audible and visible.

The demultiplexer sends out the offsets for packets that are not audio and video packets. The timestamps in those packets contain the two offsets. Subtracting the offset in the time.ticks from the actual regenerated clock value from the clockHandle will result in the absolute value of the encoders' clock. (See *Outputs on page* 80.)

## **DemuxMpegTS Inputs and Outputs**

## **Overview**

Figure 5 shows the input and outputs of the demultiplexer. The one data input is the MPEG-2 transport stream. The AV outputs are grouped in sets of 3 queues, one for video, one for main audio and one for secondary audio. Each of these might or might not be active. A control input can be used to redirect audio/video elementary streams, PSI data or other private data to certain queues. Other outputs are the error report and progress reports in which the demultiplexer reports some status. All outputs are TSSA bidirectional queues.

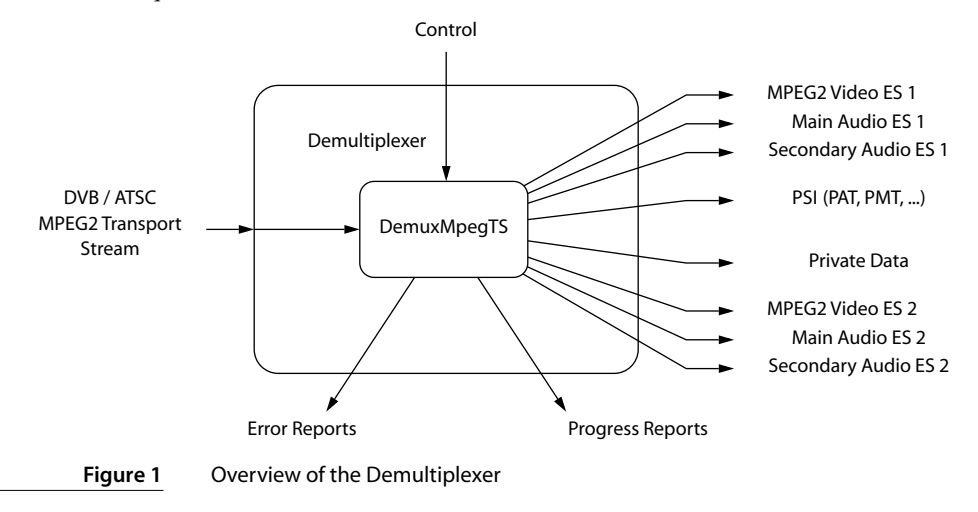

## <span id="page-10-0"></span>Inputs

The demultiplexer takes one input. That is the MPEG-2 transport stream. This stream is normally retrieved from the Video-In peripheral or the Transport Stream Input block for the TM-2*xxx* family, but can be read over PCI or coming in over 1394 also. The demultiplexer expects input in large buffers. It makes no assumptions about the position of the sync byte (unless coming from the transport block where sync byte position is guaranteed) or about buffer sizes.

The incoming packets are of type **tmAvPackets\_t**. From the format of the packet, it is determined what fields are expected to be set. The capability format for the input descriptor is set to

```
tmAvFormat t tpInFormat = {
        sizeof(tmAvFormat_t), \frac{1}{2} /* size \frac{1}{2} /* size \frac{1}{2}0, \hspace{1.6cm} \hspace{1.6cm} \hspace{1.6cm} \hspace{1.6cm} \hspace{1.6cm} \hspace{1.6cm} \hspace{1.6cm} \hspace{1.6cm} \hspace{1.6cm} \hspace{1.6cm} \hspace{1.6cm} \hspace{1.6cm} \hspace{1.6cm} \hspace{1.6cm} \hspace{1.6cm} \hspace{1.6cm} \hspace{1.6cm} \hspace{1.6cm} 
       \frac{1}{2}, \frac{1}{2}, \frac{1}{2}, \frac{1}{2}, \frac{1}{2}, \frac{1}{2}, \frac{1}{2}, \frac{1}{2}, \frac{1}{2}, \frac{1}{2}, \frac{1}{2}, \frac{1}{2}, \frac{1}{2}, \frac{1}{2}, \frac{1}{2}, \frac{1}{2}, \frac{1}{2}, \frac{1}{2}, \frac{1}{2}, \frac{1}{2}, avdcSystem, \frac{1}{2} avdcSystem, \frac{1}{2} at a \frac{1}{2} at a \frac{1}{2} at a \frac{1}{2} at a \frac{1}{2} at a \frac{1}{2} at a \frac{1}{2} at a \frac{1}{2} at a \frac{1}{2} at a \frac{1}{2} at a \frac{1}{2} at a \frac{1}{2} at a \frac{1}{2}stfMPEG2Transport, \frac{1}{2} at \frac{1}{2} at \frac{1}{2} at \frac{1}{2} at \frac{1}{2} at \frac{1}{2} at \frac{1}{2} at \frac{1}{2} at \frac{1}{2} at \frac{1}{2} at \frac{1}{2} at \frac{1}{2} at \frac{1}{2} at \frac{1}{2} at \frac{1}{2} at \frac{1}{2} tsfStandard | tsfTM2TimeStamped | tsfStandard204, /* dataSubtype */
        0 \sqrt{2} description \sqrt{2} description \sqrt{2}};
```
For packets with the dataSubtype field set to tsfStandard, the data stream is expected to be a digitized MPEG-2 transport stream, packets of 188 bytes with appropriate sync bytes, as described in ISO/IEC 1318-1. The following fields are expected to be set:

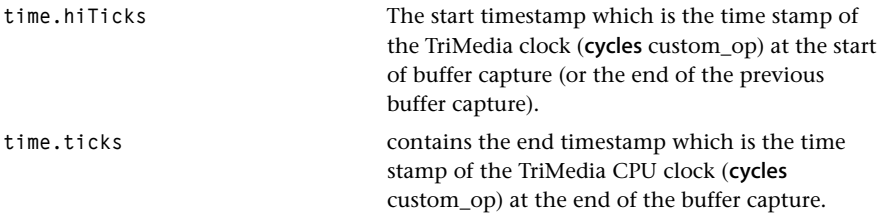

These fields must be set in order to do clock recovery. (For file-based inputs over PCI, this information cannot be accurate and therefore clock recovery will not be accurate.)

For packets with the dataSubtype field set to tsfTM2TimeStamped, the data stream is expected to be a digitized MPEG-2 transport stream with packets of 192 bytes. The last four bytes contain an error bit and a timestamp as described in the TM-2*xxx* Transport Stream Block description.

For packets with the dataSubtype field set to tsfStandard204, the data stream is expected to be a digitized MPEG-2 transport stream with packets of 204 bytes, like they are being used in the Japanese BS digital standard.

### **Note**

For correct clock recovery for Video-In or PCI-based transport stream inputs, the time structure in the tmAvHeader of the tmAvPacket must be set to appropriate time stamps.

<span id="page-11-0"></span>The input descriptor has index 0. See tmalDefaultCapabilities\_t.

#define DEMUXMPEGTS INPUT 0

## Outputs

The demultiplexer acts on requests from the application environment to produce outputs. There can be requests for AV outputs and request for other PIDs that have, for instance, PSI information (PAT and PMT). The AV PIDs are requested through a set of interface routines that has an index as parameter that is taken as an offset. The offset is relative to one of the following base outputDescriptor indices:

```
DEMUXMPEGTS_VIDEO_OUTPUT
DEMUXMPEGTS_AUDIO_OUTPUT
DEMUXMPEGTS_SECONDARY_AUDIO_OUTPUT
```
You may view the index as a program identifier, and request a group of one video, one PCR, one audio and one secondary audio PIDs to be redirected to index 1, which, for instance, would redirect the video PID to the outputDescriptor at index DEMUXMPEGTS\_VIDEO\_OUTPUT1.

You can pass a queue together with a PID. The demultiplexer will redirect copies<sup>1</sup> of the data of that PID to that queue. You can request any PID to be redirected, but each PID, including the audio and video PIDs, can be redirected to one queue only. You can request elementary stream packets for audio and video PIDs, raw transport packets, or you can instruct the demux to assemble MPEG-2 sections. For redirected sections, you can request the demultiplexer to perform the CRC. You must insert empty packets with pre-allocated buffers in the queue. The pre-allocated buffers must be large enough for the unit (transport packets of 188 bytes or the maximum section size) that is to be redirected to this queue, because the demultiplexer copies the data into the packet.

For redirected MPEG-2 sections, a callback function can be supplied as a filter that tells the demultiplexer whether or not to pass the data to the queue. This is useful for DVB section filtering. The demultiplexer assembles the section (with optionally a CRC), checks through the callback whether this section needs to be passed along, and then sends or discards the section.

As mentioned previously, non-audio and non-video packets have a time stamp that is not a real timestamp but rather two offsets. These two offsets are used within the demultiplexer to offset the PTSs from the PCR clock. (See *[Non-AV outputs](#page-13-0)* on page [14.](#page-13-0))

For details of how to request extra outputs, see tmolDemuxMpegTSAddRedirectedPid.

Every output you do not want can be left unused. When an output is not needed, such as private data, you can simply not create the IODescriptor and not overwrite the output in the array of outputDescriptors. However, all audio and video outputs and other queues that will be used must be fully initialized during instance setup. The demulti-

<sup>1.</sup> Note that the audio and video outputs of the demultiplexer contain pointers to data and not actual copies. You can request audio and video data explicitly by the redirection method, but you must consider that this will take a large number of cycles when the HD video stream is copied.

<span id="page-12-0"></span>plexer requires all audio and video empty packets to be resident in the queue at the call to tmolDemuxMpegTSStart. It is not possible to install IODescriptors at run-time and then call instance setup again. It is also not possible to create more audio and video empty packets on-the-fly.

Before the demultiplexer sends data pointers along (for the audio and video outputs of the demultiplexer) it prefetches the data. Components can assume the data is in the cache on arrival of the packets.

The output descriptor assignment is:

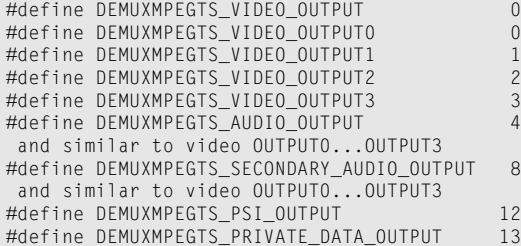

### **Note**

The demultiplexer requires all queues and clockHandles that are used to be initialized (non-null and queues with empty packets inserted) at instance setup.

## Audio and Video Outputs

The audio and video outputs of the demultiplexer have the default tmAvPacket\_t structure with the following field set in the header (tmAvHeader\_t):

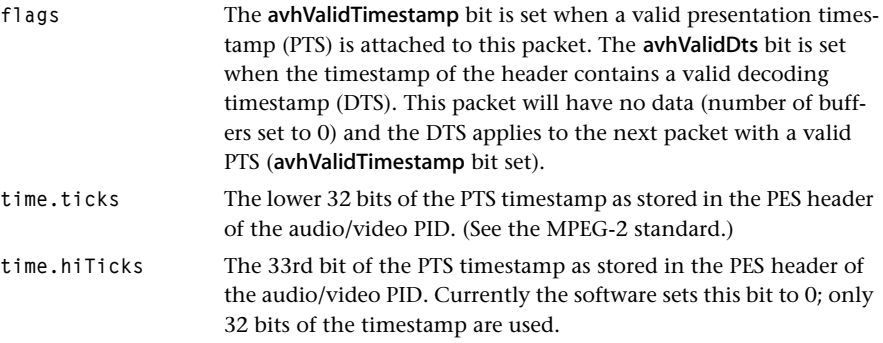

The demultiplexer does not analyze the PMT. It does not know to what elementary stream it will send, for instance, the audio queue. Since TSSA requires formats to be installed on the IODescriptors, it is the responsibility of the application to install the correct format on the queue. In the case of audio, this might be, for instance, AC3 data or MPEG-1 level 2 audio.

<span id="page-13-0"></span>The output capability format for the audio output is:

```
tmAvFormat t audioFormat = {
        sizeof(tmAvFormat_t), /* size */
       0, \qquad \qquad /* hash \qquad \qquad */
      0, \frac{1}{2} \frac{1}{2} \frac{1}{2} \frac{1}{2} \frac{1}{2} \frac{1}{2} \frac{1}{2} \frac{1}{2} \frac{1}{2} \frac{1}{2} \frac{1}{2} \frac{1}{2} \frac{1}{2} \frac{1}{2} \frac{1}{2} \frac{1}{2} \frac{1}{2} \frac{1}{2} \frac{1}{2} \frac{1}{2} \frac{1}{2} \frac{1}{avdcAudio, \frac{1}{2} avdcAudio, \frac{1}{2} at \frac{1}{2} at \frac{1}{2} at \frac{1}{2} at \frac{1}{2} at \frac{1}{2} at \frac{1}{2} at \frac{1}{2} at \frac{1}{2} at \frac{1}{2} at \frac{1}{2} at \frac{1}{2} at \frac{1}{2} at \frac{1}{2} at \frac{1}{2} atfAC3 | atfMPEG, /* dataType */
  amfGeneric, /* dataSubtype */
       0 /* description */
};
```
The output capability format for the video output is:

```
tmAvFormat t videoFormat = {
    sizeof(tmAvFormat_t), /* size */
   0, \frac{1}{2} \frac{1}{2} \frac{1}{2} \frac{1}{2} \frac{1}{2} \frac{1}{2} \frac{1}{2} \frac{1}{2} \frac{1}{2} \frac{1}{2} \frac{1}{2} \frac{1}{2} \frac{1}{2} \frac{1}{2} \frac{1}{2} \frac{1}{2} \frac{1}{2} \frac{1}{2} \frac{1}{2} \frac{1}{2} \frac{1}{2} \frac{1}{2} 0, /* referenceCount */
   avdcVideo, \frac{1}{2} /* dataClass */
    vtfMPEG, /* dataType */
    vmfMPEG2, /* dataSubtype */
    0 /* description *};
```
#### Non-AV outputs

Dynamically redirected outputs can be of two types: MPEG-2 sections and raw transport packets. The dynamically redirected outputs with section type are similar to PSI sections sent to the PSI output of the demultiplexer, whereas the redirected outputs of transport packet type are similar to private data from the adaptation field sent to the private data output of the demultiplexer.

The non-AV outputs copy data into pre-allocated buffers. Your buffers must be big enough to hold the maximum length output. For demuxMpegTSTransport packets, the maximum length is 188 bytes, but for the PSI sections (PAT and PMT and other sections) the maximum length is usually 1024 bytes. When PSIP (ATSC) sections are requested, these buffers must be 4096 bytes. You must supply a sufficient number of packets in the empty queue and make sure that the scheduling of tasks allows non AV-packets to be processed in a timely manner. The demultiplexer will block on an empty non AV-emptyqueue but will timeout after 1 OS clock tick. Data will be lost if your application does not prevent this from happening.

The non-AV outputs of the demultiplexer have the default tmAvPacket t structure with the following field set in the header (tmAvHeader t):

**userSender** The PID number for which this section is retrieved. Together with the table id from the section, this should determine the type of the packet. If you are using a callback function, the returned userDataOutput value is put in the userSender field.

<span id="page-14-0"></span>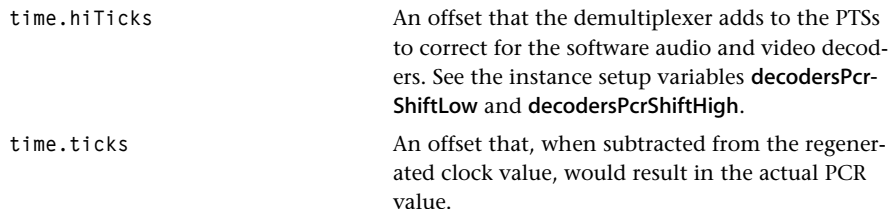

More information can be found under *[Clock Recovery](#page-8-0)* on page [9](#page-8-0).

The output format for these outputs are:

```
tmAvFormat t demuxDataFormat = {
      sizeof(tmAvFormat_t), /* size */
    0, \frac{1}{2} \frac{1}{2} \frac{1}{2} \frac{1}{2} \frac{1}{2} \frac{1}{2} \frac{1}{2} \frac{1}{2} \frac{1}{2} \frac{1}{2} \frac{1}{2} \frac{1}{2} \frac{1}{2} \frac{1}{2} \frac{1}{2} \frac{1}{2} \frac{1}{2} \frac{1}{2} \frac{1}{2} \frac{1}{2} \frac{1}{2} \frac{1}{0, \frac{1}{2} /* referenceCount */
     avdcGeneric, /* dataClass */
    avdtGeneric, \begin{array}{ccc} \n\lambda' & \text{dataType} & \star / \\
\lambda' & \text{dataSubtype} & \star / \\
\end{array}\frac{1}{2} dataSubtype */
     0 /* description */
};
```
## **DemuxMpegTS Errors**

The demultiplexer handles all bitstream errors. It reports and handles transmission errors and MPEG-2 standard violations. Mostly, these errors cause skipping of data. It is expected that downstream components handle erroneous data as well.

System errors such as memory allocation or OS errors are reported as system failures and the system must take appropriate action.

The description on page 93 has more information regarding error codes.

The demultiplexer error function is a standard TSSA error function, and is installed as a callback function during instance setup. The type of the function is given below. The field args->errorCode can be cast to the type tmalDemuxMpegTSErrorFlags\_t, and the args–>description value, when set and not explicitly explained, can be interpreted as line number.

```
tmLibappErr_t
DemuxMpegTSError( Int instId, UInt32 flags, ptsaErrorArgs_t args )
```
#### **Note**

Downstream audio and video decoders must handle bitstream errors as well as the demultiplexer and must not stall the pipeline.

## <span id="page-15-0"></span>**DemuxMpegTS Progress**

The demultiplexer has 5 progress reports.

- 1. A request to change the audio-out and video-out clock frequencies. The demultiplexer regenerates the 27 MHz clock of the encoder through the PCR (Program Clock Reference). It can happen that, when the TriMedia processor's clock and the encoder's clock do not exactly match in frequency, the demultiplexer requests to change the audio and video clocks in order not to run ahead or behind. The two clocks that must be adjusted are the Audio-Out peripheral clock, through the audio renderer, and the Video-Out clock. Alternatively, the audio and video decoders can lock their clocks directly to the PCR, in which case this progress report need not be used.
- 2. A progress report to indicate that a discontinuity signalled on one of the non-AV PIDs. This indicates a discontinuity as stated in the MPEG-2 standard section 2.4.3.5.
- 3. A progress report for timeouts that occurred on the input queue, that is, an underrun has occurred on the TSSA full input queue. This condition is reported only when the demultiplexer does not have all the input buffers in its possession. The input stalled for an unknown reason. The system can take appropriate action.
- 4. A lost sync progress report. The demultiplexer expects sync at certain positions in the bitstream and when it cannot find one, it reports the fact. This error can occur because of a data error or because of other failures in the system. The demultiplexer then starts looking for a new sync byte itself.
- 5. A progress report that reports the change in offset that is added to the PTS values. This offset is determined via decodersPcrShiftLow and decodersPcrShiftHigh, and ideally should be set by the demultiplexer only once for each bitstream. With these offsets the number of buffers needed in the system can be tuned. But sometimes adjustments may be necessary and these adjustments are probably visible and audible. This progress report indicates such an action taken by the demux and also reports the new offset to the application.

More information can be found under tmalDemuxMpeqTSProgressFlags\_t on page 98. The progress report function is a standard TSSA callback function installed during instance setup. The type of the function is given below. The args–>progressCode argument can be cast to the type tmalDemuxMpegTSProgressFlags\_t and the args->description value is described in the tmalDemuxMpegTSProgressFlags\_t data structure.

tmLibappErr\_t DemuxMpegTSProgress( Int instId, UInt32 flags, ptsaProgressArgs\_t args )

## <span id="page-16-0"></span>**DemuxMpegTS Configuration**

The demultiplexer handles the following requests through a control queue:

- 1. The default TSSA function status.
- 2. Change the PCR PID for a certain index (as in *index* of the group of outputDescriptors, as discussed under *Outputs* on page 80).
- 3. Change the video, audio, or secondary audio PID for a certain index ( $0 \leq$  index  $\lt$ ) DEMUXMPEGTS\_NROF\_AV\_OUTPUTS).
- 4. Add or delete redirection of a certain PID. (See *RC-5 Inputs and Outputs*.)

At the OL layer, this control is provided by a functional interface that communicates with the AL layer through a synchronous control queue. More information on the control functions can be found in the description of the following functions:

**tmolDemuxMpegTSChangeVideoPid, tmolDemuxMpegTSChangePcrPid, tmolDemuxMpegTSChangeMainAudioPid, tmolDemuxMpegTSChangeSecondaryAudioPid, tmolDemuxMpegTSChangeToNewPids tmolDemuxMpegTSAddRedirectedPid, tmolDemuxMpegTSRemoveRedirectedPid.**

More information on which parameters must be passed to the queue can be found under tmalDemuxMpegTSControlArgs\_t on page [30](#page-29-0).

### **Note**

The control functions are synchronous. Do not call them from the installed error function. Calling them from the progress function or from within the section filter is permissible.

## <span id="page-17-0"></span>**DemuxMpegTS API Data Structures**

This section presents the DemuxMpegTS component data structures.

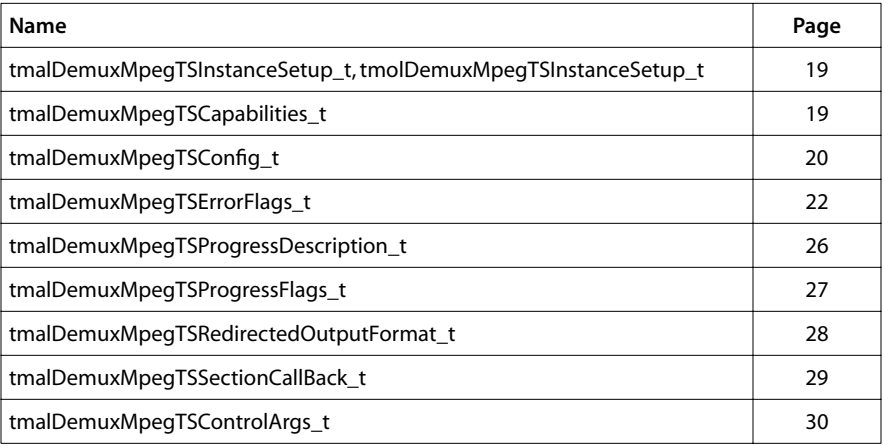

#### **Chapter 30: MPEG Transport Stream Demultiplexer (DemuxMpegTS) API**

## <span id="page-18-0"></span>tmalDemuxMpegTSInstanceSetup\_t

```
typedef struct tmalDemuxMpegTSInstance {
   ptsaDefaultInstanceSetup_t defaultSetup;
   ptmalDemuxMpegTSConfig_t demuxConfig;
} tmalDemuxMpegTSInstanceSetup_t, *ptmalDemuxMpegTSInstanceSetup_t;
```
## tmolDemuxMpegTSInstanceSetup\_t

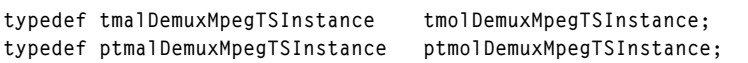

#### Fields

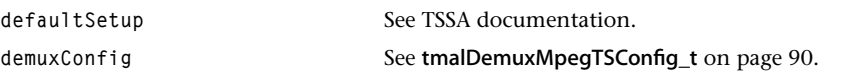

#### **Description**

The data structure passed to tmolDemuxMpegTSInstanceSetup or tmalDemuxMpegTS-InstanceSetup to describe the input and output connections and other initial values.

## tmalDemuxMpegTSCapabilities\_t

```
typedef struct tmalDemuxMpegTSCapabilities{
    ptsaDefaultCapabilities_t defaultCaps;
} tmalDemuxMpegTSCapabilities_t, *ptmalDemuxMpegTSCapabilities_t;
```
#### Fields

defaultCaps See TSSA documentation.

#### **Description**

For input and output descriptors, see *RC-5 Inputs and Outputs* on page 60. The text section of the demultiplexer is about 50 kb and the data required for a single instance is about 30 kb.

## <span id="page-19-0"></span>tmalDemuxMpegTSConfig\_t

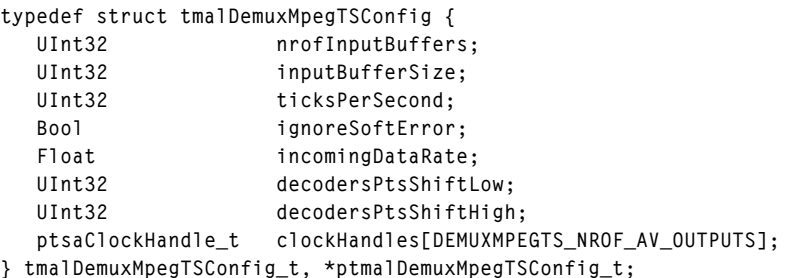

## Fields

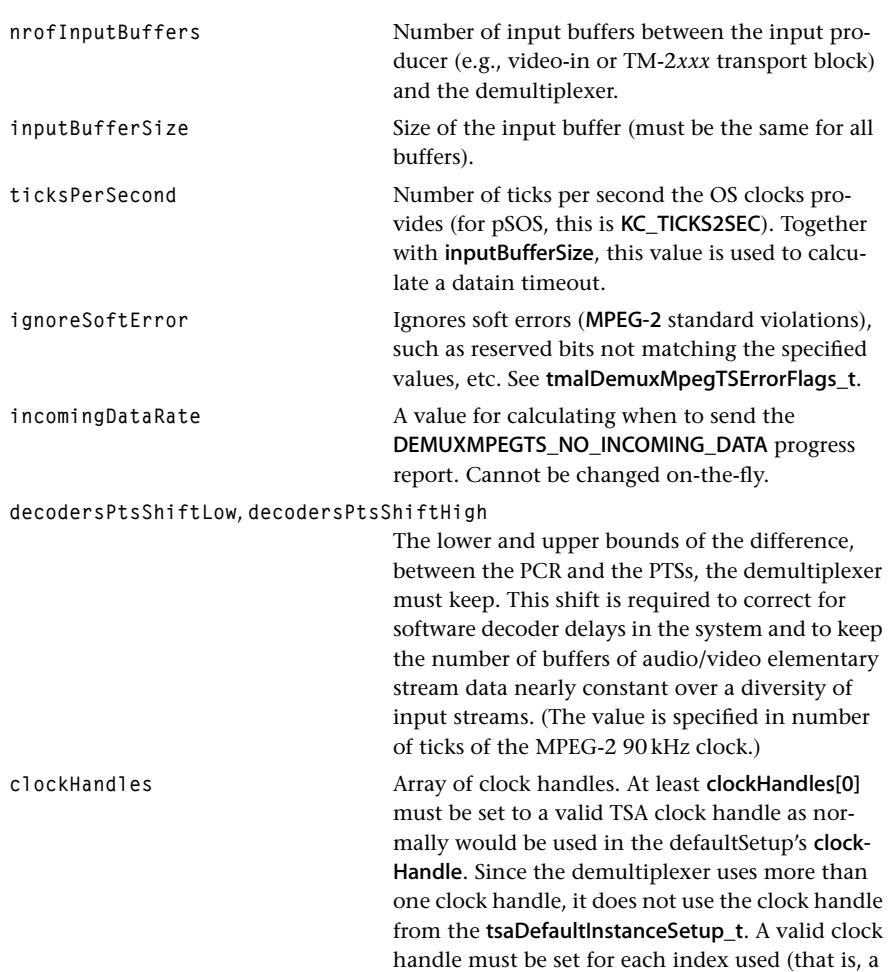

valid pcrPid is set) during the lifetime of this demultiplexer's instance. Note that the regenerated clock is a 90 kHz clock, but the value of this clock may not be close to the value of the actual PCR values. The PTSs passed to the audio and video channels simply have offsets from the regenerated clock and can also not be close to the actual PTS values.

## **Description**

Controls the demultiplexer's task-level instance setup and is used by the tmolDemux-MpegTSInstanceSetup function. These fields cannot be changed after instance setup, because instance setup for the demultiplexer can be called only once for each instance.

## <span id="page-21-0"></span>tmalDemuxMpegTSErrorFlags\_t

The abbreviation Err\_base is used here to stand for Err\_base\_DEMUXMPEGTS, which is 0x11050000.

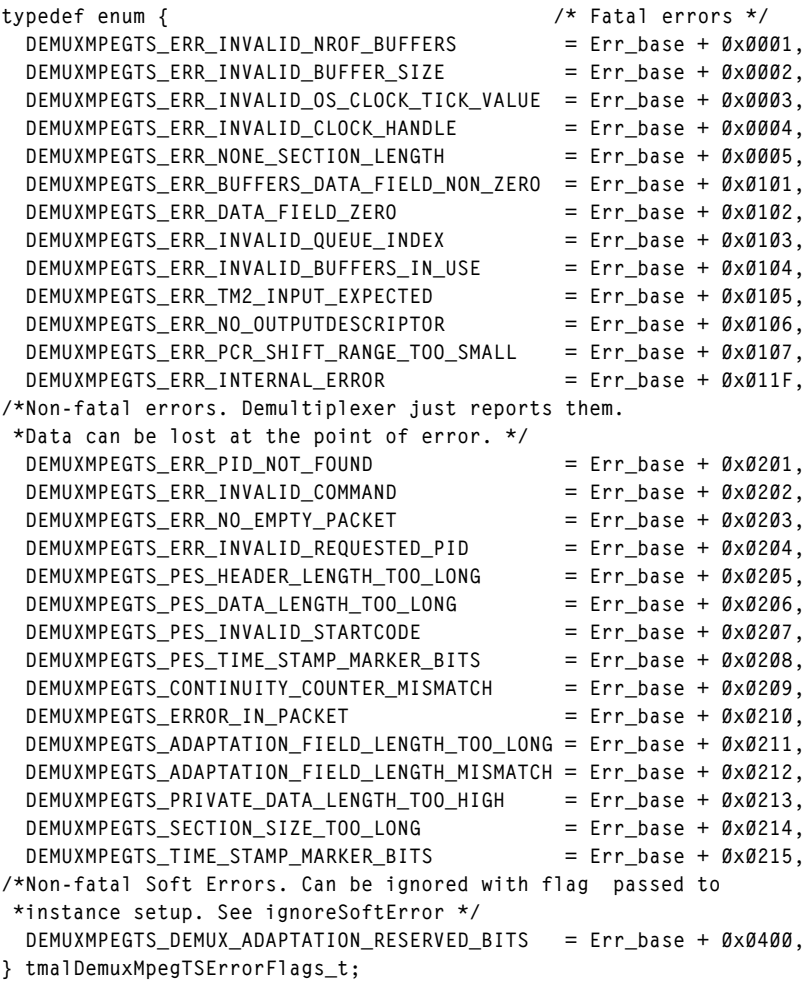

## Fields

*(Fatal errors by the demultiplexer)* **DEMUXMPEGTS\_ERR\_INVALID\_NROF\_BUFFERS**

> During instance setup, nrofInputBuffers ≤ 0. Triggered as assert.

**DEMUXMPEGTS\_ERR\_INVALID\_BUFFER\_SIZE**

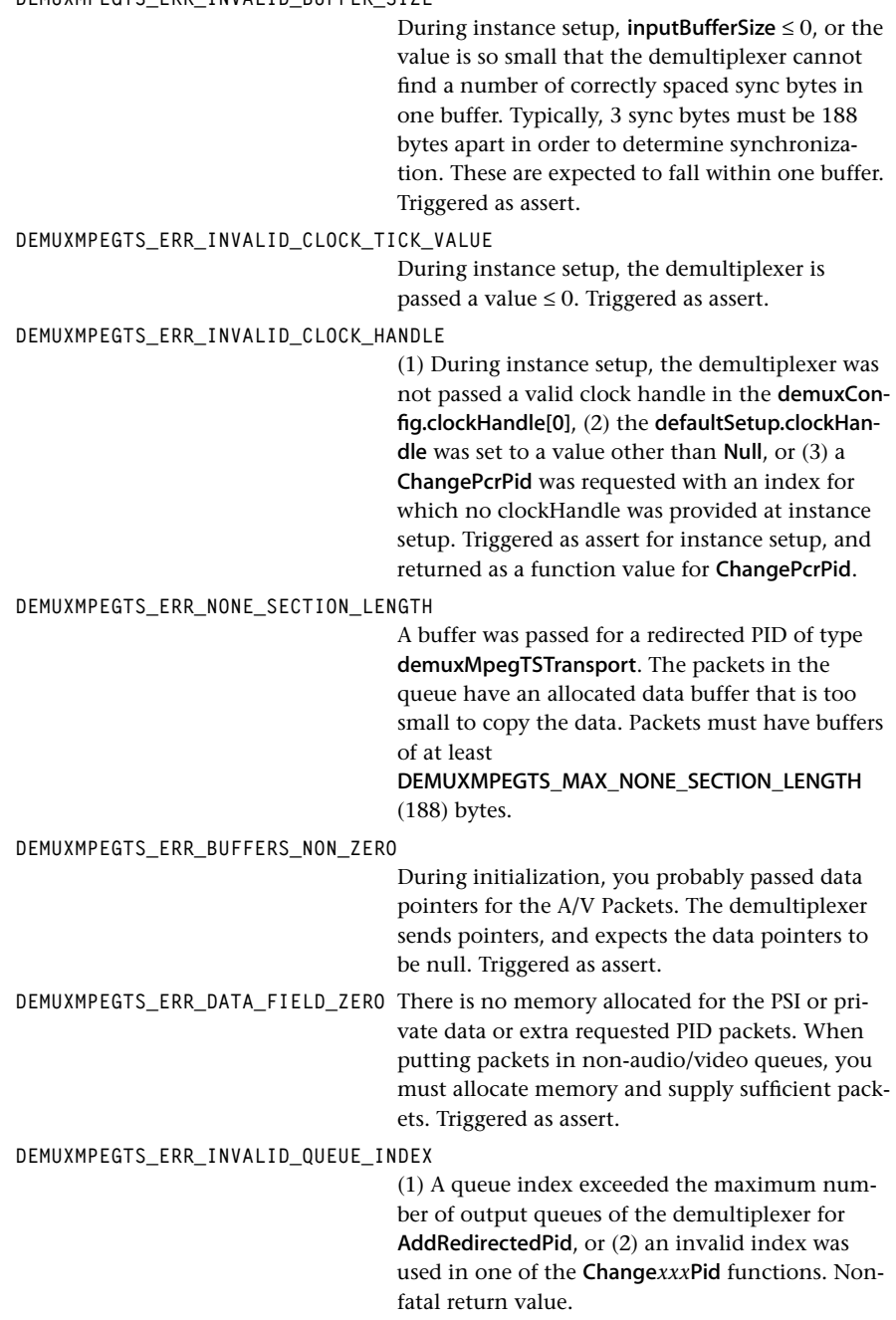

**DEMUXMPEGTS\_ERR\_INVALID\_BUFFERS\_IN\_USE** The demultiplexer does not handle more than one buffer per packet in its input queue. Triggered as assert. **DEMUXMPEGTS\_ERR\_TM2\_INPUT\_EXPECTED** Although the format of an input packet indicated a TM-2*xxx* Transport Stream Block input type (the subType of the format was tsfTM2TimeStamped), the timestamp is placed unaligned, so probably the format is wrong. **DEMUXMPEGTS\_NO\_OUTPUTDESCRIPTOR** A PID was redirected to a queue for which there was no output descriptor installed. **DEMUXMPEGTS\_ERR\_PCR\_SHIFT\_RANGE\_TOO\_SMALL** The gap between decodersPtsShiftHigh and decodersPtsShiftLow should be at least 3000 ticks. There must be a gap big enough to allow a variation in the bitstream without constantly updating the software decoder delay offset, since modifying this offset is audible and visible. **DEMUXMPEGTS\_ERR\_INTERNAL\_ERROR** An internal error of unspecified origin occurred. Contact the vendor. Triggered as assert. The following are non-fatal errors reported by the demultiplexer. Some of these occur because of errors in the bitstream. Some data may be lost because of the error. **DEMUXMPEGTS\_ERR\_PID\_NOT\_FOUND** A PID that is requested for redirection could not be found during a call to RemoveRedirectedPid. **DEMUXMPEGTS\_ERR\_INVALID\_COMMAND** An unknown command is passed through the control queue. Non-fatal return value. **DEMUXMPEGTS\_ERR\_NO\_EMPTY\_PACKET** The demultiplexer could not get an empty packet for the PSI or requested outputs. Data will be lost. The third argument to the error report function is the queue index for which the error occurred. **DEMUXMPEGTS\_ERR\_INVALID\_REQUESTED\_PID** (1) A PID is already allocated to another queue when adding a user-requested redirection of a PID, or (2) the PID can not be found when deleting a user-requested PID. Non-fatal return value. **DEMUXMPEGTS\_PES\_HEADER\_LENGTH\_TOO\_LONG** PES header length is longer than the maximum allowed length. The packet is discarded and PES header parsing is re-initialized. **DEMUXMPEGTS\_PES\_DATA\_LENGTH\_TOO\_LONG** Data too long for the PRIVATE\_STREAM\_2 or PADDING\_STREAM stream types. The packet discarded.

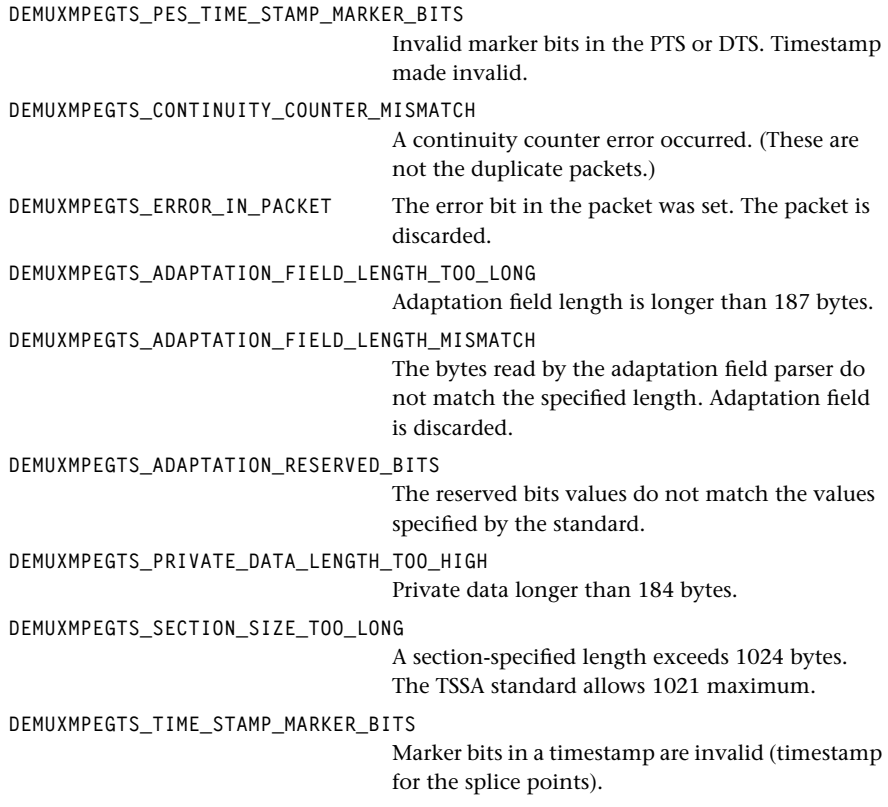

## Description

The demultiplexer expects the application to handle system errors. Non-fatal errors can be ignored or you can use them to re-tune the incoming frequency or start error concealment in the video decoder. The demultiplexer handles the errors internally, such that it continues to parse the transport stream the best way possible. Decoder and other components that get data from the demultiplexer must also be able to handle erroneous data.

## <span id="page-25-0"></span>tmalDemuxMpegTSProgressDescription\_t

```
typedef struct tmalDemuxMpegTSProgressDescription {
    UInt32 size;
    union {
       struct {
          UInt32 index;
          Float new27MHzFrequency;
       } newClockFrequency;
       UInt32 pid;
       struct {
         UInt32 index;
         UInt32 offset;
       } newOffset;
    } args;
} tmalDemuxMpegTSProgressDescription_t, 
*ptmalDemuxMpegTSProgressDescription_t;
```
#### Fields

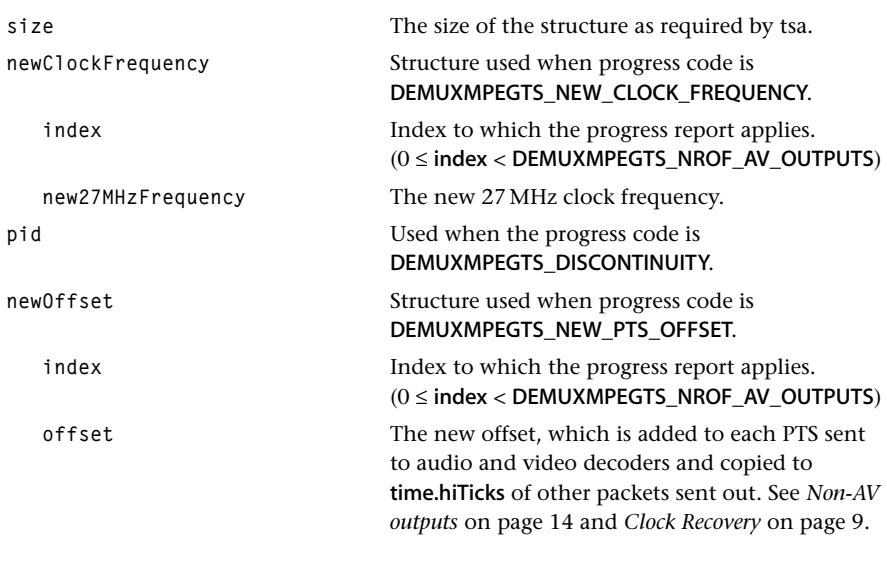

## Description

This structure is passed as the description field of the tsaProgressArgs\_t.

## <span id="page-26-0"></span>tmalDemuxMpegTSProgressFlags\_t

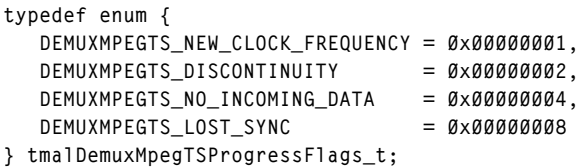

## Fields

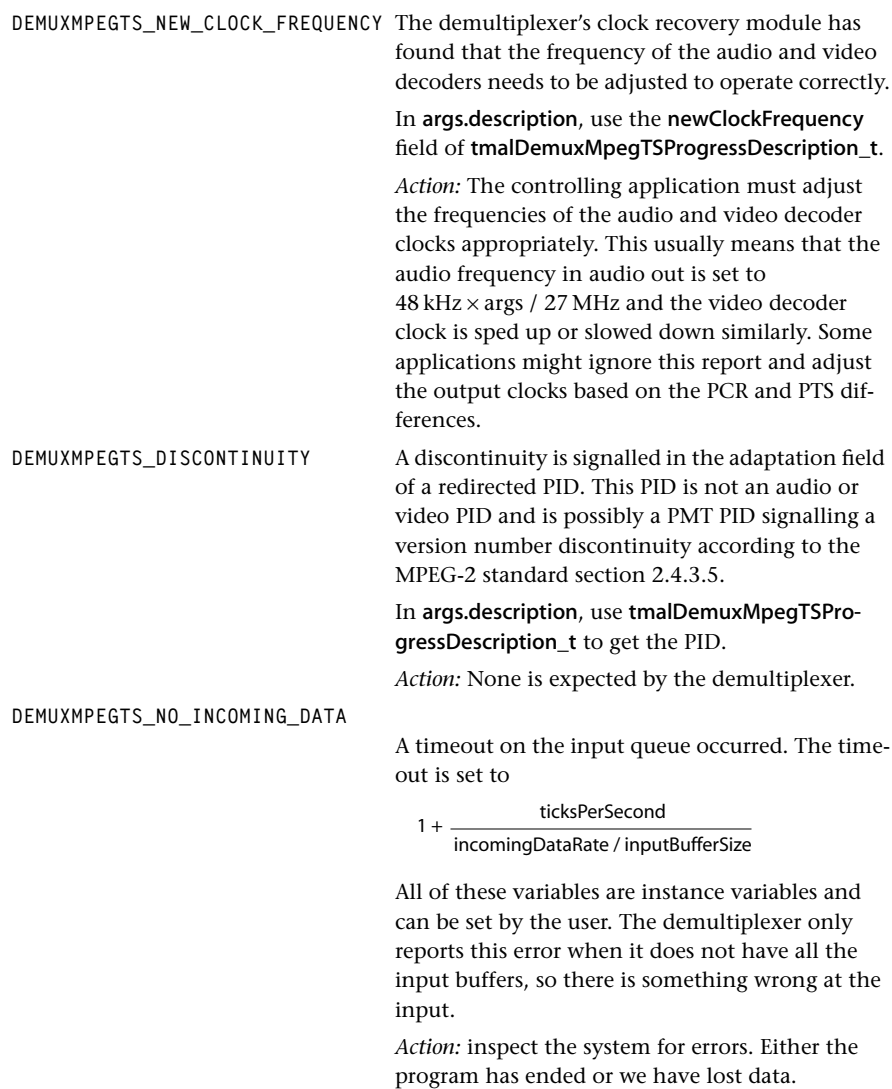

<span id="page-27-0"></span>**DEMUXMPEGTS\_LOST\_SYNC** The demultiplexer must start looking for a sync byte because it did not occur at the expected location in the data.

*Action:* ignore this or start error concealment.

## tmalDemuxMpegTSRedirectedOutputFormat\_t

```
typedef enum {
    demuxMpegTSTransport,
    demuxMpegTSSection,
    demuxMpegTSSectionCRC 
} tmalDemuxMpegTSRedirectedOutputFormat_t;
```
## Fields

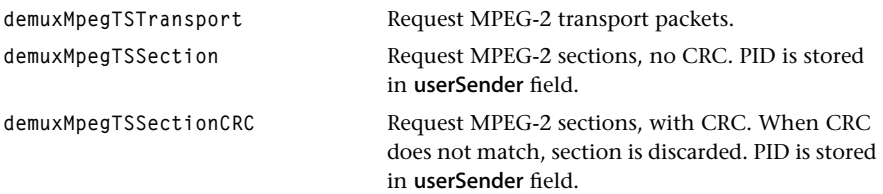

### **Description**

Enumerates the type of data that will be put in the dynamically redirected outputs of the demultiplexer. Extra redirected outputs can be requested by calling tmolDemuxMpegTS-AddRequestedPid.

#### **Chapter 30: MPEG Transport Stream Demultiplexer (DemuxMpegTS) API**

## <span id="page-28-0"></span>tmalDemuxMpegTSSectionCallBack\_t

```
typedef Bool (*tmalDemuxMpegTSSectionCallBack_t)(
       UInt32 pid,
       UInt8 *section,
      UInt32 sectionLength,
       void *userData,
       UInt32 *userOutData
);
```
#### Fields

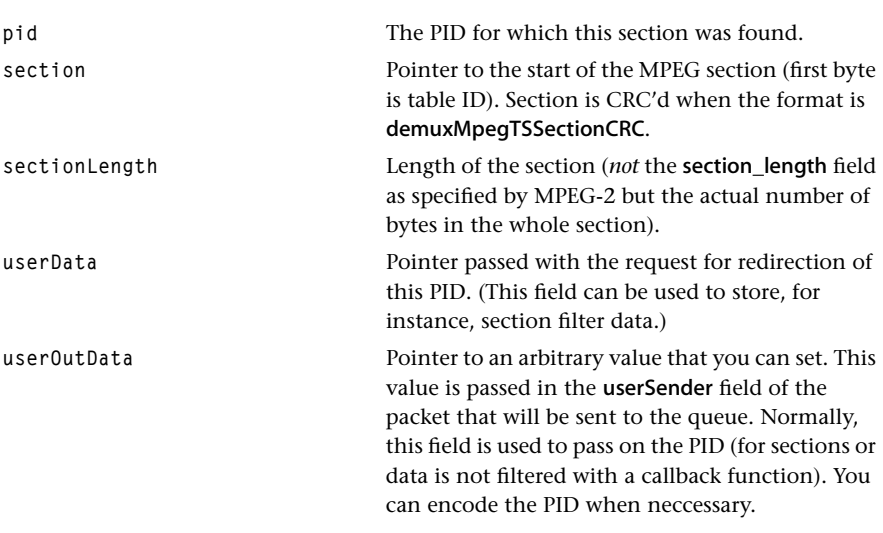

## **Description**

This function can be passed to the demultiplexer on request of a non-audio/video PID redirection. When the function passed is not Null, the function is called before the section is passed to the queue. With this callback function, the application can implement DVB section filtering.

## <span id="page-29-0"></span>tmalDemuxMpegTSControlArgs\_t

```
typedef struct tmalDemuxMpegTSControlArgs {
   union {
      struct {
        UInt32 pcrPid;
        UInt32 videoPid;
        UInt32 mainAudioPid;
        UInt32 secondaryAudioPid;
        UInt32 index;
      } changePids; 
      struct {
       UInt32 pid;
       UInt32 queueIndex;
       UInt32 clockIndex;
        tmalDemuxMpegTSRedirectedOutputFormat_t format;
        tmalDemuxMpegTSSectionCallBack_t callback;
      } addRedirectedPid;
      struct {
        UInt32 pid;
      } removeRedirectedPid;
   } args;
} tmalDemuxMpegTSControlArgs_t, *ptmalDemuxMpegTSControlArgs_t;
```
### Fields

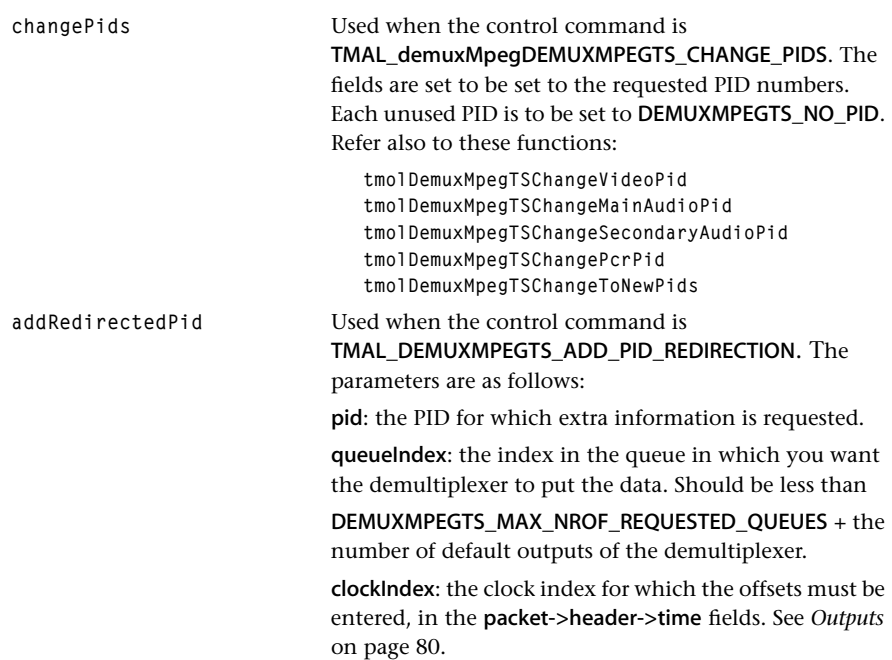

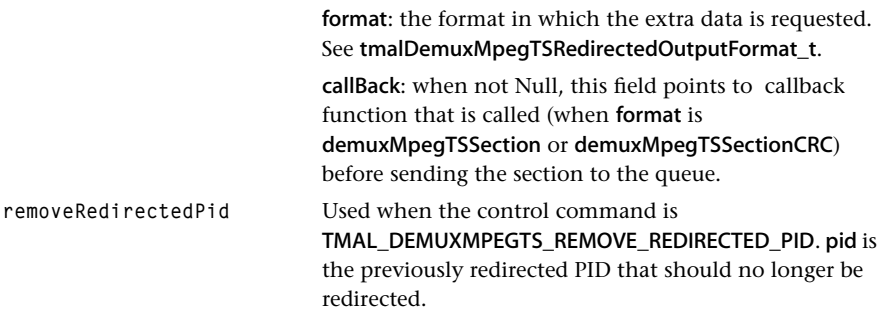

## Description

This is the data structure used to pass commands from the tmol layer to the tmal layer. You normally call the tmol layer functions, which have a functional interface. This data is then put into the tmalDemuxMpegTSControl\_t structure which is then passed to the control queue.

These commands can be invoked by calls to the functions:

**tmolDemuxMpegTSChangeVideoPid**

**tmolDemuxMpegTSChangeMainAudioPid**

**tmolDemuxMpegTSChangeSecondaryAudioPid**

**tmolDemuxMpegTSChangeToNewPids**

**tmolDemuxMpegTSAddRedirectedPid**

**tmolDemuxMpegTSRemoveRedirectedPid**

## <span id="page-31-0"></span>**DemuxMpegTS API Functions**

This section presents the DemuxMpegTS component functional interface.

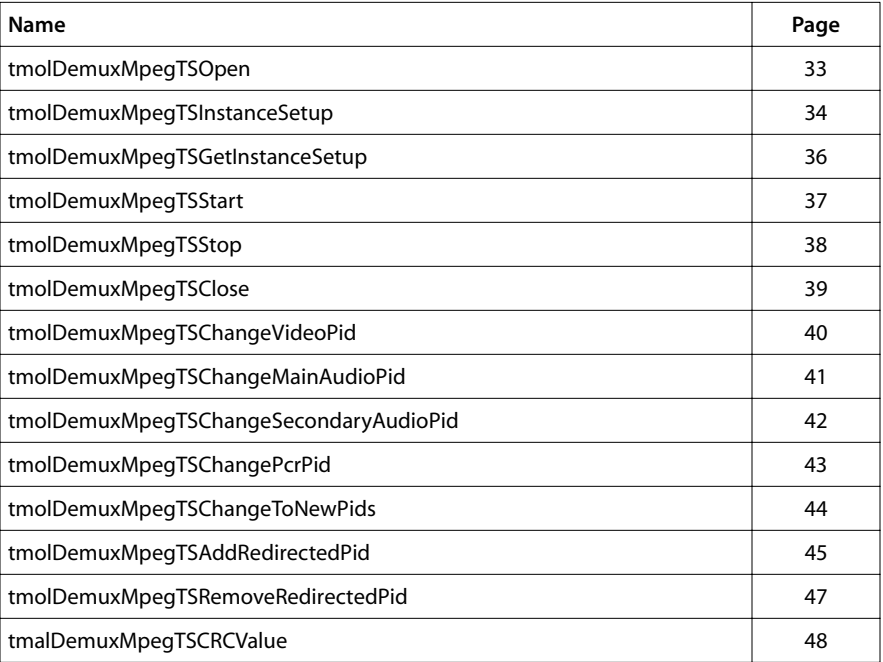

## <span id="page-32-0"></span>tmolDemuxMpegTSOpen

```
extern tmLibappErr_t tmolDemuxMpegTSOpen(
    Int *instance
);
```
## **Parameters**

instance Pointer (returned) to the opened instance.

## Return Codes

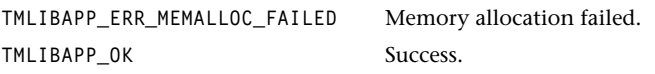

The function can also return any code produced by tsaDefaultOpen.

## Description

Opens an instance of the demultiplexer. (Refer to the documentation on tmol.) It calls tsaDefaultOpen and thus indirectly, tmalDemuxMpegTSOpen.

The function creates a demultiplexer task with no preemption and no time slicing. This means that the demultiplexer runs until it blocks on one of it input queues.

## <span id="page-33-0"></span>tmolDemuxMpegTSInstanceSetup

```
extern tmLibappErr_t tmolDemuxMpegTSInstanceSetup(
  Int instance,
   ptmolDemuxMpegTSInstanceSetup_t setup
);
```
### **Parameters**

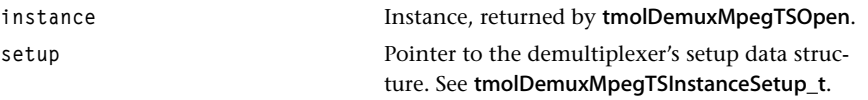

#### Return Codes

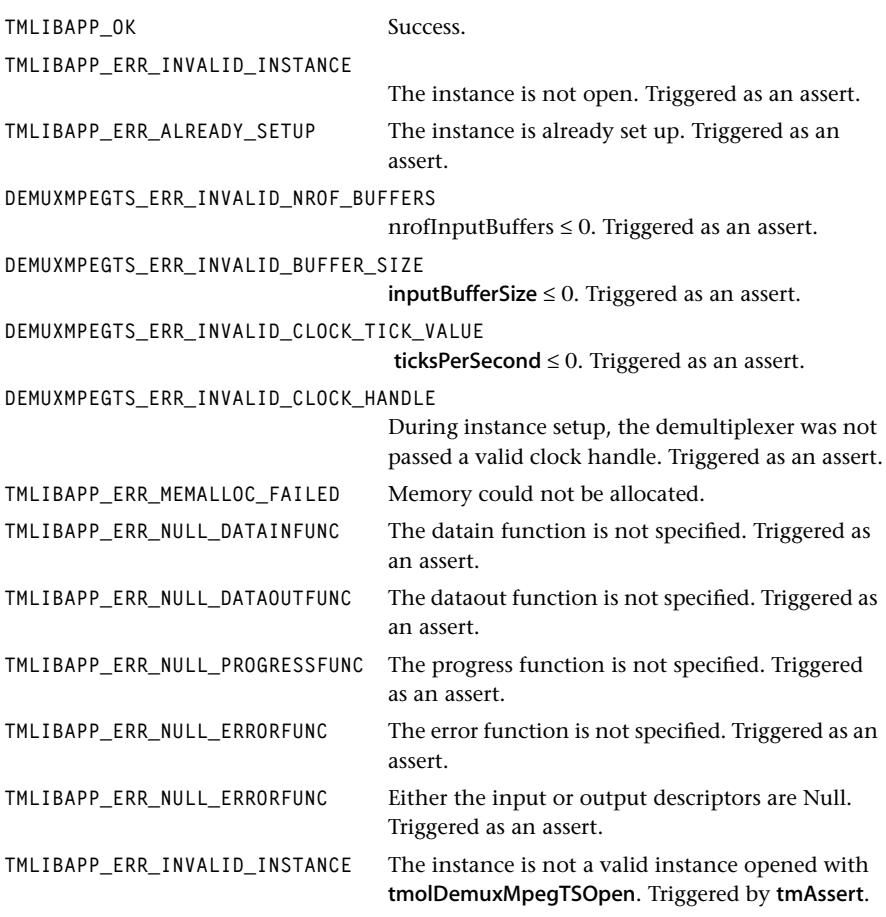

The function can also return any error code produced by tsaDefaultInstanceSetup.

## **Description**

Sets up the instance previously opened by tmolDemuxMpegTSOpen. Memory is allocated to store runtime instance data. The instance is marked as setup. You should call tmolDemuxMpegTSInstanceSetup only once for each instance. The clock handle for index 0 is initialized to a tsaClock t instance running at 90 kHz. This clock will be locked to the tuned program's PCR.

Because the demultiplexer does not copy data, it needs some extra information about its environment: the number of input buffers (used for copying cross input buffer packets), the input buffer size, and OS clock ticks (used for calculating a timeout on the datain function).

All instance variables extracted (video PID etc.) are set to unknown. After a successful call to tmolDemuxMpegTSInstanceSetup, the instance is ready to be started.

### **Note**

The clock instance is initialized in this tmolDemuxMpegTSInstanceSetup function. Thus, other components that inspect the same clock, such as the closed captioning decoder or the video and audio decoders, might need to be started later or they should not depend on getting an initialized tsaClock\_t instance.

## <span id="page-35-0"></span>tmolDemuxMpegTSGetInstanceSetup

```
extern tmLibappErr_t tmolDemuxMpegTSInstanceSetup(
  Int instance,
   ptmolDemuxMpegTSInstanceSetup_t *setup
);
```
## **Parameters**

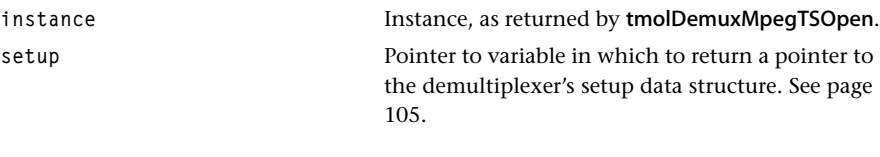

## Return Codes

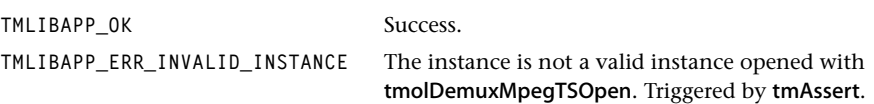

## Description

This function, used during initialization of the demultiplexer, returns the default settings for the demultiplexer instance. The instance setup can then be further initialized by your application, which normally defines all the queues and the progress and error functions and then passes the fully configured setup structure to tmolDemuxMpegTS-InstanceSetup.
# tmolDemuxMpegTSStart

```
extern tmLibappErr_t tmolDemuxMpegTSStart(
    Int instance
);
```
### **Parameters**

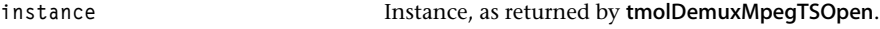

### Return Codes

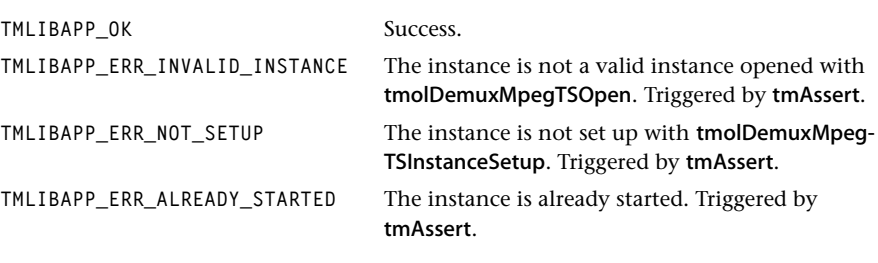

# Description

Starts the previously opened and set up instance of the demultiplexer. The function expects that the empty queues of the audio and video outputs contain empty packets. Then the demultiplexer starts waiting for input data from the input queue.

# tmolDemuxMpegTSStop

```
extern tmLibappErr_t tmolDemuxMpegTSStop(
    Int instance
);
```
### **Parameters**

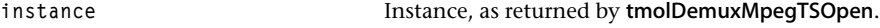

### Return Codes

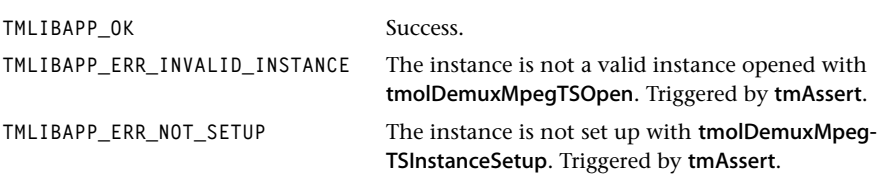

# Description

The function calls tsaDefaultStop, which stops the demultiplexer. After the demultiplexer stops, its main loop exits. More information on stop functions can be found in the TSSA documentation.

Once stopped, the demultiplexer cannot be set up again.

# tmolDemuxMpegTSClose

```
extern tmLibappErr_t tmolDemuxMpegTSClose(
    Int instance
);
```
### **Parameters**

**instance** Instance, as returned by **tmolDemuxMpegTSOpen.** 

### Return Codes

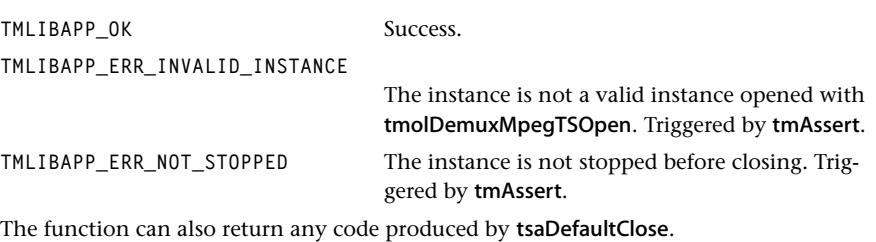

### Description

Closes a (stopped) instance of the demultiplexer.

#### **Note**

The clock handles created by the demultiplexer are destroyed and can no longer be used by other components.

# tmolDemuxMpegTSChangeVideoPid

```
extern tmLibappErr_t tmolDemuxMpegTSChangeVideoPid(
   Int instance,
   UInt32 newVideoPid,
   UInt32 index
);
```
### **Parameters**

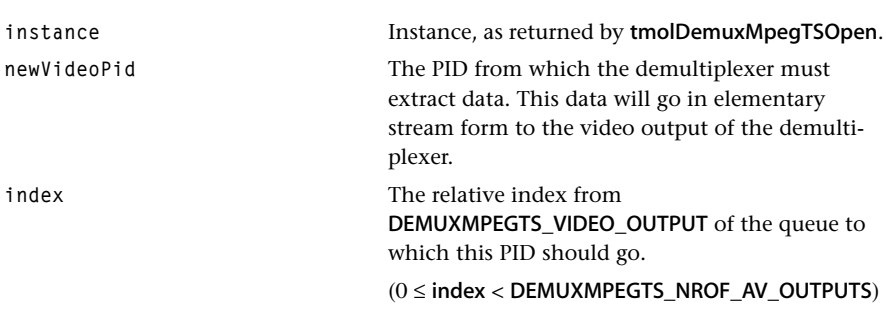

### Return Codes

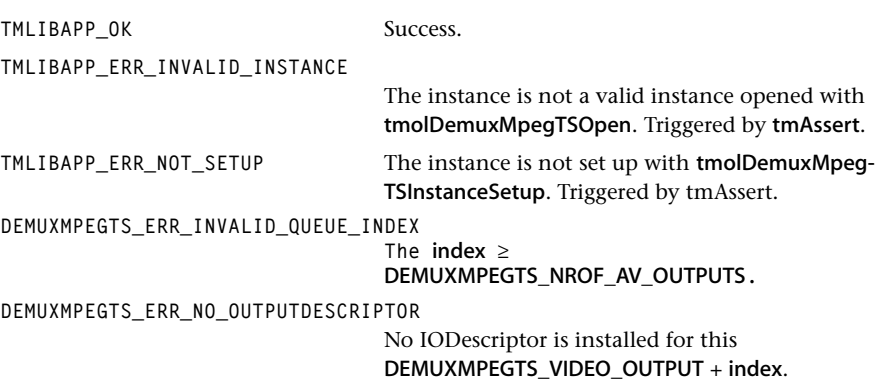

### **Description**

This function prepares and sends a command to the demultiplexer task, which then synchronously reacts on it. The command is sent with default priority.

Upon receipt of the command, the demultiplexer task stops producing packets from the current PID and starts extracting packets of the requested video PID. If the PIDs are the same, the command has no effect and does not cause any loss of data.

**Note**

# tmolDemuxMpegTSChangeMainAudioPid

```
extern tmLibappErr_t tmolDemuxMpegTSChangeMainAudioPid(
   Int instance,
   UInt32 newAudioPid,
   UInt32 index
);
```
### **Parameters**

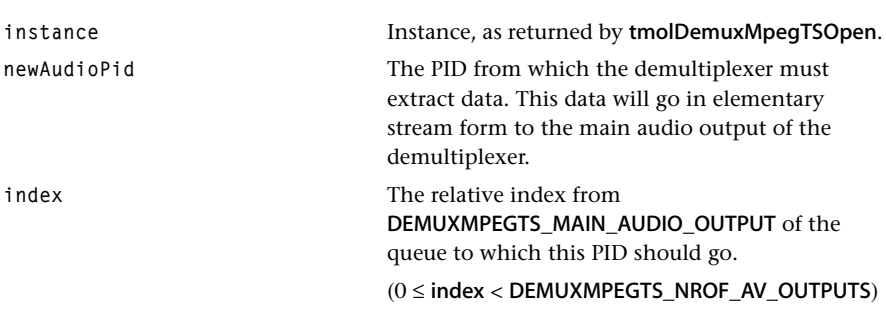

### Return Codes

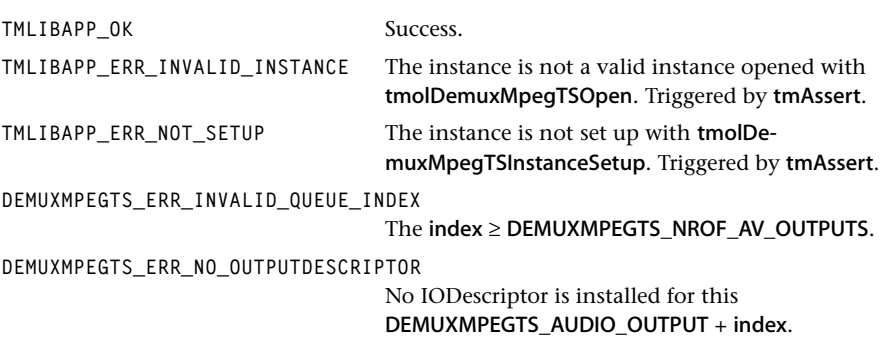

### **Description**

This function prepares and sends a command to the demultiplexer task, which then synchronously reacts on it. The command is sent with default priority.

Upon receipt of the command, the demultiplexer task stops producing packets from the current PID and starts extracting packets of the requested audio PID. If the PIDs are the same, the command has no effect and will not cause any loss of data.

#### **Note**

# tmolDemuxMpegTSChangeSecondaryAudioPid

```
extern tmLibappErr_t tmolDemuxMpegTSChangeSecondaryAudioPid(
   Int instance,
   UInt32 newAudioPid,
   UInt32 index
);
```
### **Parameters**

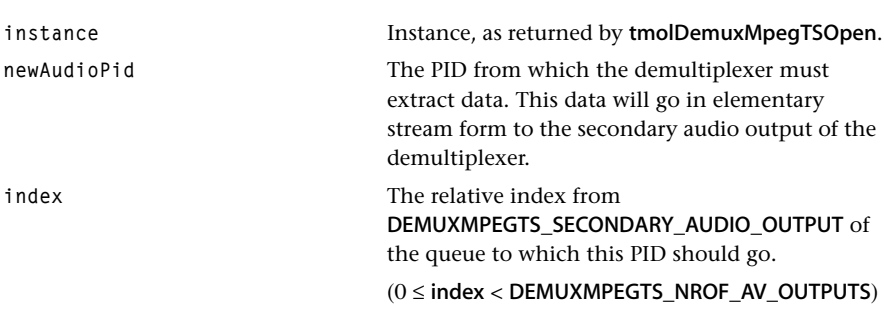

### Return Codes

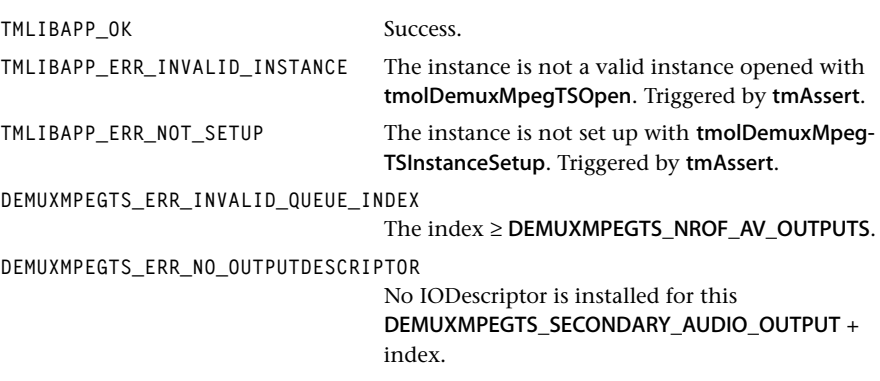

#### **Description**

This function prepares and sends a command to the demultiplexer task, which then synchronously reacts on it. The command is sent with default priority.

Upon receipt of the command, the demultiplexer task stops producing packets from the current PID and starts extracting packets of the requested secondary audio PID. If the PIDs are the same, the command has no effect and will not cause any loss of data.

#### **Note**

# tmolDemuxMpegTSChangePcrPid

```
extern tmLibappErr_t tmolDemuxMpegTSChangePcrPid(
   Int instance,
   UInt32 newPcrPid,
   UInt32 index
);
```
### **Parameters**

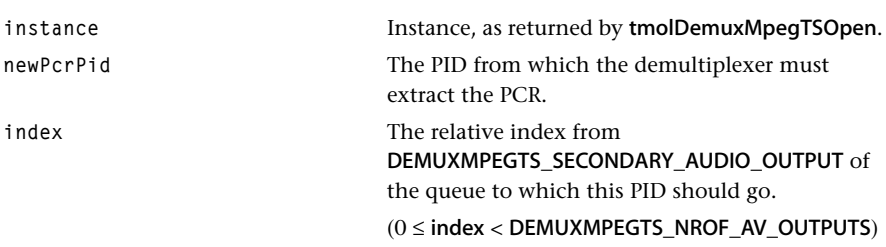

### Return Codes

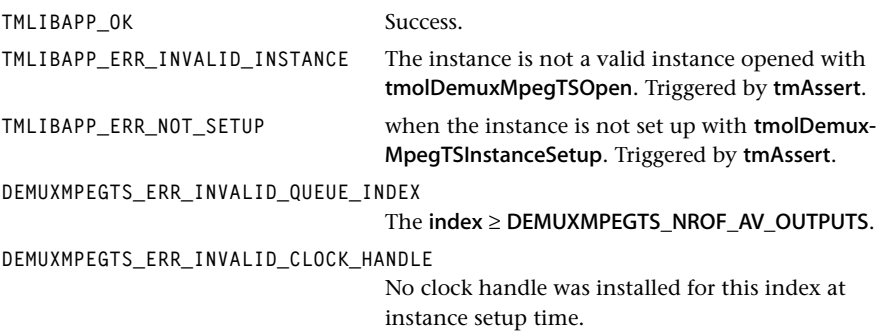

# Description

The PCR belongs to a certain PID and you can select the PID from which the PCR needs to be taken. Normally, the PCR's PID is specified in the PMT for a program. Artifacts can occur when the PCR and the audio/video PID's decoders have no relation.

# tmolDemuxMpegTSChangeToNewPids

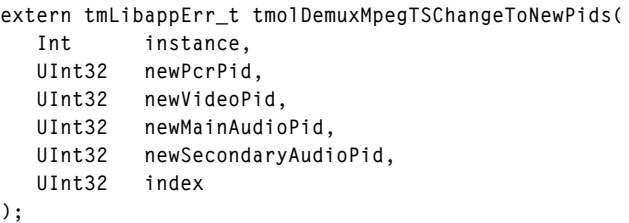

### **Parameters**

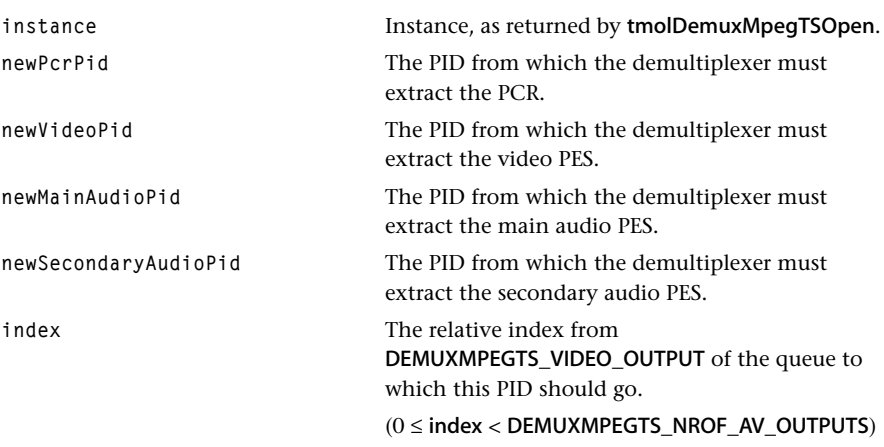

### Return Codes

TMLIBAPP\_OK Success.

The function can return any code produced by these functions:

```
tmolDemuxMpegTSChangeVideoPid
tmolDemuxMpegTSChangeSecondaryAudioPid
tmolDemuxMpegTSChangeMainAudioPid
tmolDemuxMpegTSChangePcrPid
```
### **Description**

For each of the four input PIDs not set to DEMUXMPEGTS\_NO\_PID, the demultiplexer sets the selected PID for the PCR, video, main audio and secondary audio to the requested PID. The requests are honored whether the PIDs exist in the bitstream or not.

#### **Note**

# tmolDemuxMpegTSAddRedirectedPid

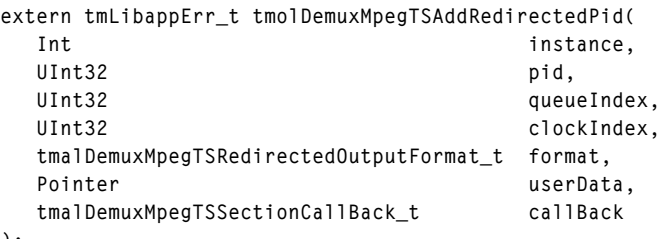

**);**

### **Parameters**

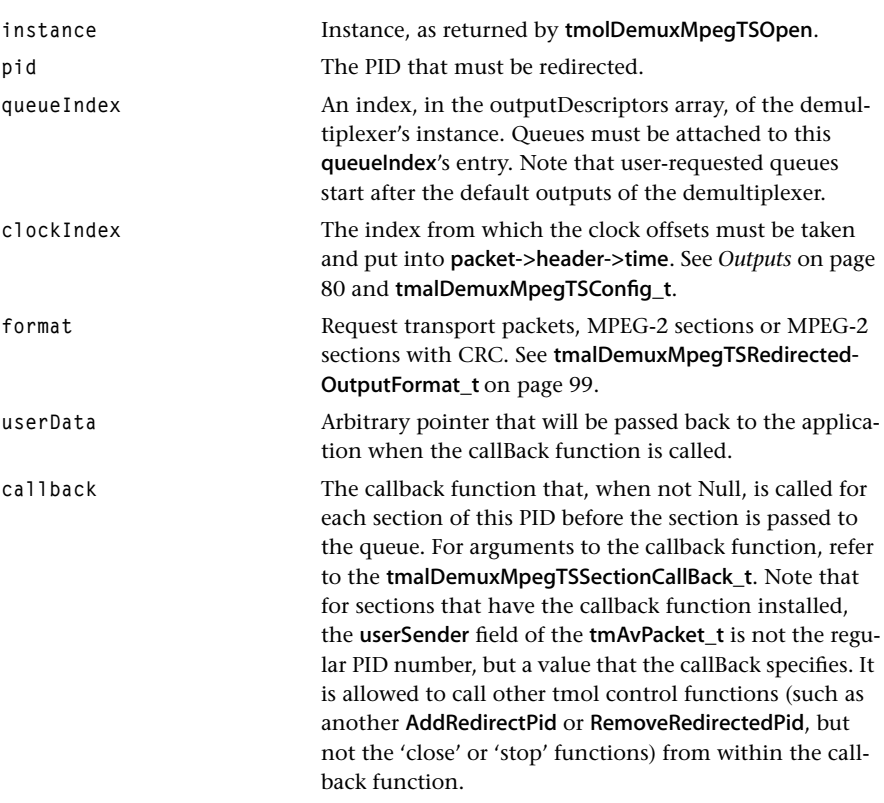

### Return Codes

TMLIBAPP\_OK Success. **DEMUXMPEGTS\_ERR\_INVALID\_QUEUE\_INDEX** The queue index exceeds the maximum number of queues that can be used for redirection. See *RC-5 Inputs* 

*and Outputs* on page 60. The maximum number is DEMUXMPEGTS\_MAX\_NROF\_REQUESTED\_QUEUES + the number of default outputs of the demultiplexer. **DEMUXMPEGTS\_ERR\_INVALID\_REQUESTED\_PID** The PID was already requested. **DEMUXMPEGTS\_ERR\_INVALID\_QUEUE\_INDEX** The requirement that  $0 \leq$  clockIndex < DEMUXMPEGTS\_NROF\_AV\_OUTPUTS is violated. **TMLIBAPP\_ERR\_MEMALLOC\_FAILED** Memory allocation failed. **TMLIBAPP\_ERR\_INVALID\_INSTANCE** The instance is not a valid instance opened with tmolDemuxMpegTSOpen. Triggered by tmAssert. **TMLIBAPP\_ERR\_NOT\_SETUP** The instance is not set up with tmolDemuxMpegTS-InstanceSetup. Triggered by tmAssert.

### **Description**

Dynamically add a redirection of packets of the specified PID. The caller provides the PID and a queue index. This queue index should lie in the outputDescriptors of the demultiplexer's instance and should be a fully initialized InOutDescriptor. (See *Outputs* on page 80. The caller ensures that the empty queue has a sufficient number of packets and that buffers are pre-allocated. Packets are standard tmAvFormat\_t packets already set by tmol-GetInstanceSetup.

You can direct multiple PIDs to the same queue index.

A PID cannot be redirected to multiple queues.

You can direct multiple requested PIDs to the same PSI and private data queue indices.

Output can be requested in the form of transport packets (188 bytes) or MPEG-2 sections. Specify the form with the tmalDemuxMpegTSRedirectedOutputFormat\_t enumeration type. When sections are requested, the pre-allocated buffers should be big enough to handle maximum size sections (or the data will be discarded). An optional CRC is performed on the section. If the CRC does not match, the section is discarded. Optionally, a callback function can be installed. See tmalDemuxMpegTSSectionCallBack\_t.

For section output, the PID for which the section is redirected is stored in the userSender field of the header of the tmAvFormat packet.

#### **Note**

# tmolDemuxMpegTSRemoveRedirectedPid

```
extern tmLibappErr_t tmolDemuxMpegTSRemoveRedirectedPid(
   Int instance,
   UInt32 pid
);
```
### **Parameters**

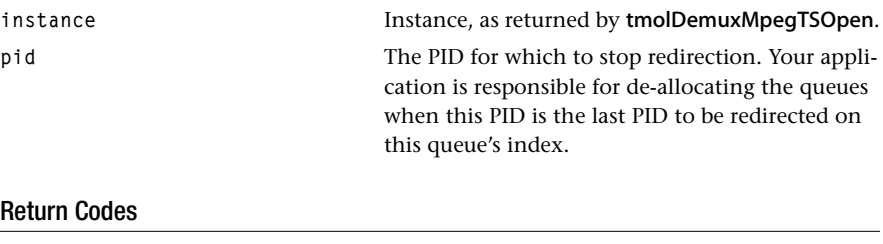

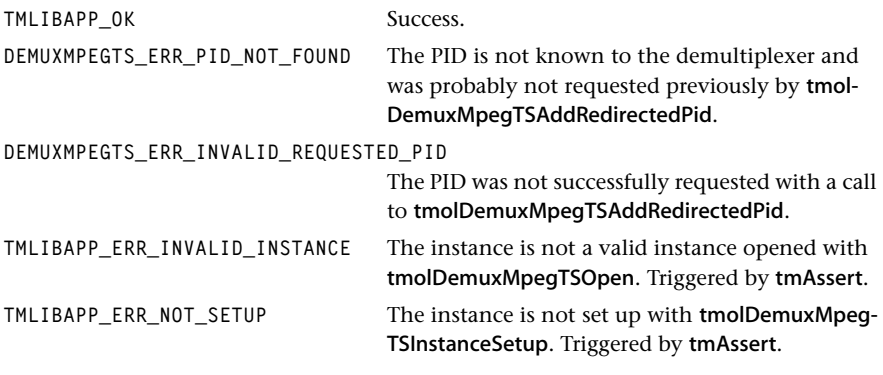

### Description

Remove a previously redirected PID with a call to tmolDemuxMpegTSAddRedirectedPid.

### **Note**

# tmalDemuxMpegTSCRCValue

```
extern UInt32 tmalDemuxMpegTSCRCValue(
   UInt8 *packet,
   Int len
);
```
### **Parameters**

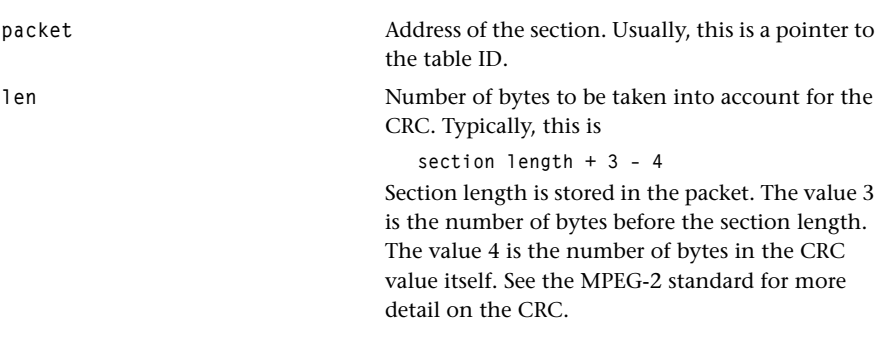

### Return Codes

The CRC value of the packet section.

### Description

Calculates the CRC value for an MPEG-2 section. Returns the CRC value which is then to be checked against the CRC value stored in the packet.

# **Chapter 31 MPEG Program Stream Demultiplexer**

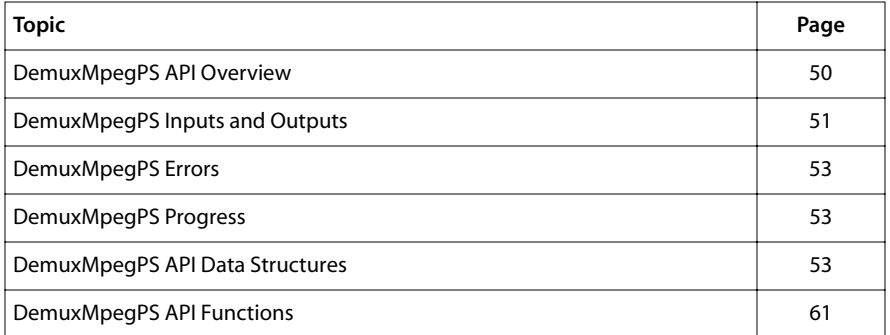

### **Note**

This component library is not included with the basic TriMedia SDE, but is available as a part of other software packages, under a separate licensing agreement. Please visit our web site (www.trimedia.philips.com) or contact your TriMedia sales representative for more information.

# <span id="page-49-0"></span>**DemuxMpegPS API Overview**

The DemuxMpegPS component is a software TSSA Mpeg program stream demultiplexer. It accepts MPEG2 program streams as described in ISO/IEC 13818-1, Recommendation H.222.0 and MPEG1 system streams as described in ISO/IEC 11172-1.

If the stream is a program or a system stream, the DemuxMpegPS component looks for a pack start code and extracts the system clock reference from the pack header. The demultiplexer will report the system reference clock, using the progress function. DemuxMpegPS extracts the stream IDs for the following data types: Mpeg audio stream, private AC3 audio streams, private PCM audio streams, private Subpic streams, and Mpeg video streams. This information is stored in a table, that gets updated each time a new stream ID is found, and a progress report is sent to notify the application, with this table. The application can either pre-determine what elementary streams need to be send to the audio and video decoders, or can select streams during execution, using the information from the progress report. This can be done with the tmalDemuxMpegPSInstance-Config function. In the latter case the beginning part of the bitstream may be lost for the decoders. After being given the audio and video stream IDs, the demultiplexer looks for corresponding PES start codes, and parses the PES packets. The audio elementary stream with the given stream ID will be sent on the DEMUXMPEGPS AUDIO\_OUTPUT queue. The other audio PES will be ignored, since only one stream ID per output queue can be selected. Similarly, the video will go to the DEMUXMPEGPS\_AUDIO\_OUTPUT queue.

The stream IDs reported to the application are:

- 1. ISO/IEC 13818-2 or ISO/IEC 11172-2 video stream
- 2. ISO/IEC 13818-3 or ISO/IEC 11172-3 audio stream.
- 3. Private\_Stream\_1, if the sub stream ID is an audio stream ID (AC-3 or PCM) DemuxMpegPS reports it as audio stream. If the sub stream ID is a sub-picture, DemuxMpegPS reports it as sub-picture.

Before DemuxMpegPS sends the packet in the output queue, it attached the PTS and DTS information, extracted from the PES header. This timestamp uses the time field of the packet header, and avhValidTimestamp will be set. DTS information is passed attached to an empty packet, and applies to the next packet. For the DTS avhValidTimestamp as well as avhValidDts are set.

For the extracted elementary streams, DemuxMpegPS does not copy the data, when sending the packets, but sends a pointer on the data. It is the responsibilities of the downstream components to return the packets fast enough.

# Limitations

The application is responsible for reconnecting the downstream components before DemuxMpegPS is told to start sending output to its queues. DemuxMpegPS does not <span id="page-50-0"></span>install formats on its output queues. Also, the formats need to be installed before output is requested.

The application needs to control the system clock. The reason is that DemuxMpegPS is likely to be attached to a file reader, in which case there is no encoder clock to regenerate, and the system runs at a 90KHz clock of the decoder. In these situations, the audio is usually taken as clock master, that is, the audio system determines the clock value, and the clock frequency is constant. Since DemuxMpegPS does not know about any audio system, it leaves this clock regeneration to the application. An example is given in exolDemuxMpegPS. In the case of streaming data, for instance when VdigVIRaw is used to get input, the application needs to regenerate the encoder's 90 kHz clock and likely the frequency of audio and video hardware needs to be adjusted in order to circumvent underruns or overruns in audio.

# **DemuxMpegPS Inputs and Outputs**

### **Overview**

An overview of the inputs and output of the MPEG demultiplexer is depicted in Figure 5. There is one input, which might be an MPEG2 program stream or MPEG1 system stream.

Next to the error and progress reports, there are three stream outputs: the demultiplexed audio elementary stream, the demultiplexed video elementary stream and the sub-picture video elementary stream.

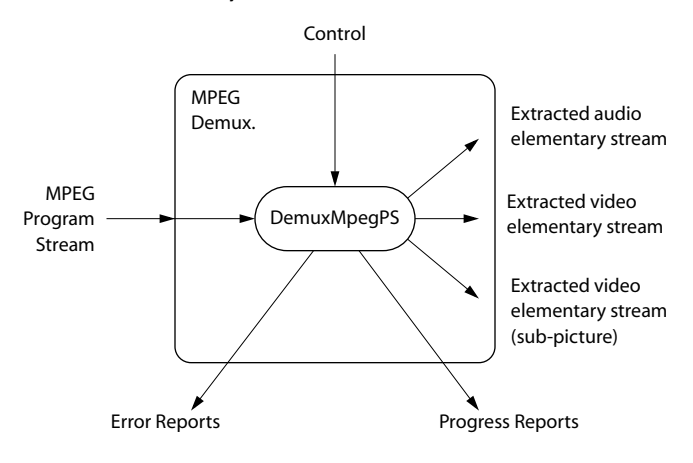

#### **Figure 2** Overview of the Demultiplexer

#### Inputs

The capability format for the input descriptor is set to

```
tmAvFormat_t tpFormat = {
    sizeof(tmAvFormat_t), \frac{1}{2} /* size */
    0, \frac{1}{2} \frac{1}{2} \frac{1}{2} \frac{1}{2} \frac{1}{2} \frac{1}{2} \frac{1}{2} \frac{1}{2} \frac{1}{2} \frac{1}{2} \frac{1}{2} \frac{1}{2} \frac{1}{2} \frac{1}{2} \frac{1}{2} \frac{1}{2} \frac{1}{2} \frac{1}{2} \frac{1}{2} \frac{1}{2} \frac{1}{2} \frac{1}{2}0, 4 \times 10^{-4} referenceCount 4/4avdcSystem, \frac{1}{2} avdcSystem, \frac{1}{2} avdcSystem,
     stfMPEG1System | stfMPEG2Program /* dataType */
    avdsNone \frac{1}{2} avdsNone */
    0 /* description */
};
```
The incoming packets are tmAvPackets, which have the format set to one above.

```
#define DEMUXMPEGPS_INPUT 0
```
#### **Outputs**

The demultiplexer parses the program stream, decodes the pack header, There are three outputs, the first one being the extracted video elementary stream, which has its capability format set to:

```
tmAvFormat t videoFormat = {
      sizeof(tmAvFormat_t), /* size */
    0, \frac{1}{2} \frac{1}{2} \frac{1}{2} \frac{1}{2} \frac{1}{2} \frac{1}{2} \frac{1}{2} \frac{1}{2} \frac{1}{2} \frac{1}{2} \frac{1}{2} \frac{1}{2} \frac{1}{2} \frac{1}{2} \frac{1}{2} \frac{1}{2} \frac{1}{2} \frac{1}{2} \frac{1}{2} \frac{1}{2} \frac{1}{2} \frac{1}{0, \frac{1}{2} /* referenceCount */
    avdcVideo, \frac{1}{2} /* dataClass */
    vtfMPEG. \frac{1}{2} /* dataType */
     vdfNone, /* dataSubtype */
     0 /* description \star/
};
```
The second output is the extracted audio elementary stream, which has its capability format set to:

```
tmAvFormat t audioFormat = {
    sizeof(tmAvFormat_t), \frac{1}{2} /* size \frac{1}{2} /*
    0, \frac{1}{2} hash \frac{1}{2} hash \frac{1}{2} hash \frac{1}{2}0, \frac{1}{2} /* referenceCount */
   avdcAudio, \frac{1}{2} avdcAudio, \frac{1}{2} average \frac{1}{2} at a \frac{1}{2} at a \frac{1}{2} at a \frac{1}{2} at a \frac{1}{2} at a \frac{1}{2} at a \frac{1}{2} at a \frac{1}{2} at a \frac{1}{2} at a \frac{1}{2} at a \frac{1}{2} at a \frac{1}{2atfAC3 | atfMPEG, \frac{1}{2} atfMPEG, \frac{1}{2} ataType \frac{1}{2} atfMPEG1_Layer1 | atfMPEG1_Layer2 |
    atfMPEG1_Layer3 | atfMPEG2 | apfGeneric /* dataSubtype */
    0 /* description \star/
};
```
The third output is the video elementary stream for the sub picture. Its capability format is set to:

```
tmAvFormat_t subpicFormat = {
    sizeof(tmAvFormat_t), /* size */<br>0. /* hash */
    0, \frac{1}{2} \frac{1}{2} \frac{1}{2} \frac{1}{2} \frac{1}{2} \frac{1}{2} \frac{1}{2} \frac{1}{2} \frac{1}{2} \frac{1}{2} \frac{1}{2} \frac{1}{2} \frac{1}{2} \frac{1}{2} \frac{1}{2} \frac{1}{2} \frac{1}{2} \frac{1}{2} \frac{1}{2} \frac{1}{2} \frac{1}{2} \frac{1}{0, \frac{1}{2} /* referenceCount */
    avdcVideo, \frac{7}{4} dataClass \frac{2}{10}<br>vtfMPFG. /* dataTvne */
    vtfMPEG, \frac{1}{2} dataType
     vdfNone, /* dataSubtype */
    0 /* description *};
```
<span id="page-52-0"></span>The output descriptor assignment is:

```
#define DEMUXMPEGPS VIDEO OUTPUT 0
#define DEMUXMPEGPS AUDIO OUTPUT
#define DEMUXMPEGPS_SUBPIC_OUTPUT 2
```
# **DemuxMpegPS Errors**

There is a limited number of error reports produced by DemuxMpegPS. Some reports have the tsaErrorFlagsFatal set which should lead to termination of the instance.

```
DEMUXMPEGPS_ERR_IO_FAILED Some Dataout or Datain function failed. The error 
                                   code of the failing OS call may also be reported.
tmLibappErr_t
DemuxMpegPSError(Int instId, UInt32 flags, ptsaErrorArgs_t args)
```
# **DemuxMpegPS Progress**

There is one progress report produced by DemuxMpegPS. When DemuxMpegPS has seen new stream types in the stream, it calls the progress function with the flags set to DEMUXMPEGPS\_STREAM\_INFO. This reports contains the stream information in the description field of the progress argument to the application. The data structure used for the stream information is tmalDemuxMpegPSStreamInfo\_t.

DemuxMpegPS will also report to the application when it reaches an End Of Stream start code, or an End Of Sequence start code. In that case, the progress function will be called, using the DEMUXMPEGPS\_END\_OF\_STREAM flag.

# **DemuxMpegPS API Data Structures**

This section describes the DemuxMpegPS component data structures.

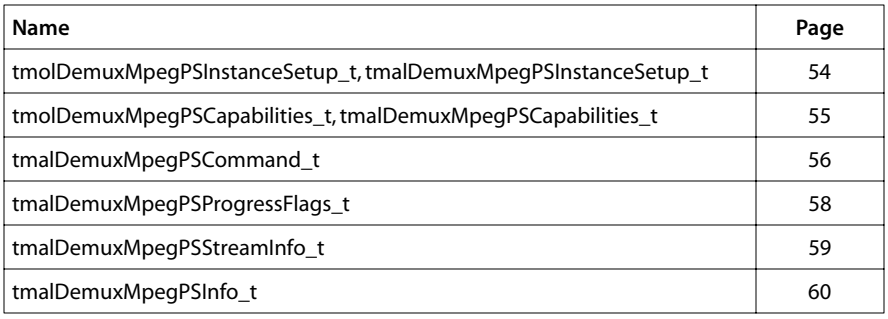

# <span id="page-53-0"></span>tmolDemuxMpegPSInstanceSetup\_t, tmalDemuxMpegPSInstanceSetup\_t

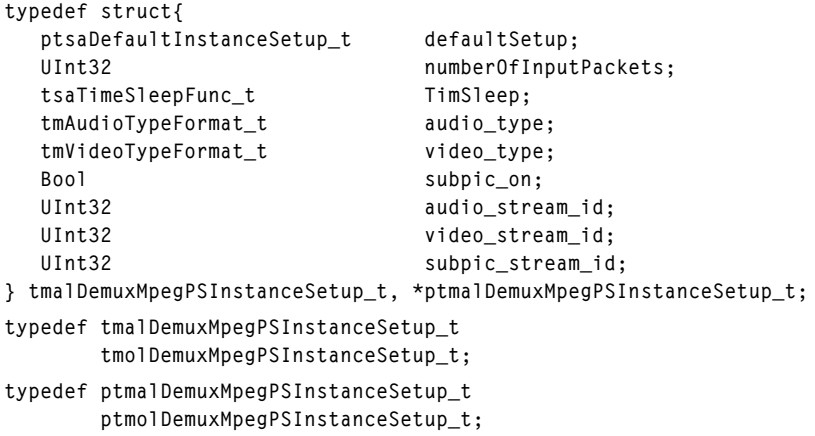

### Fields

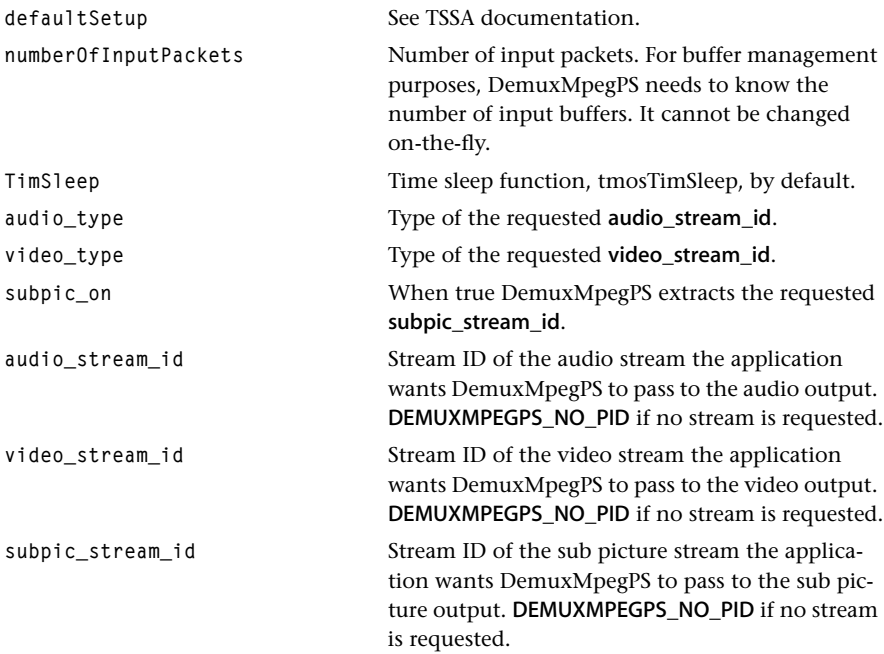

### <span id="page-54-0"></span>**Description**

Data structure passed to tmolDemuxMpegPSInstanceSetup and tmalDemuxMpegPS-InstanceSetup to describe the input and output connections and the initial stream IDs and stream types.

# tmolDemuxMpegPSCapabilities\_t, tmalDemuxMpegPSCapabilities\_t

```
typedef struct {
    ptsaDefaultCapabilities_t defaultCaps;
} tmalDemuxMpegPSCapabilities_t, *ptmalDemuxMpegPSCapabilities_t;
typedef tmalDemuxMpegPSCapabilities_t
         tmolDemuxMpegPSCapabilities_t;
typedef ptmalDemuxMpegPSCapabilities_t
         ptmolDemuxMpegPSCapabilities_t;
```
### Fields

defaultCaps See TSSA documentation.

# <span id="page-55-0"></span>tmalDemuxMpegPSCommand\_t

```
typedef enum {
```
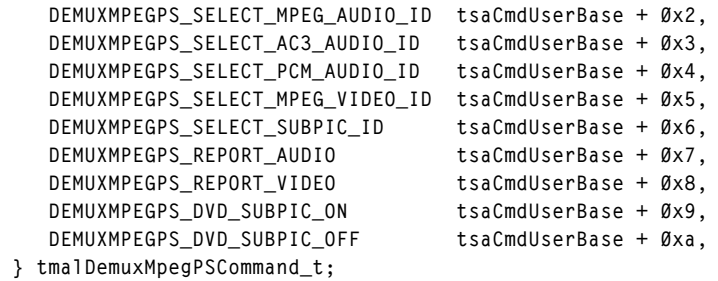

### Fields

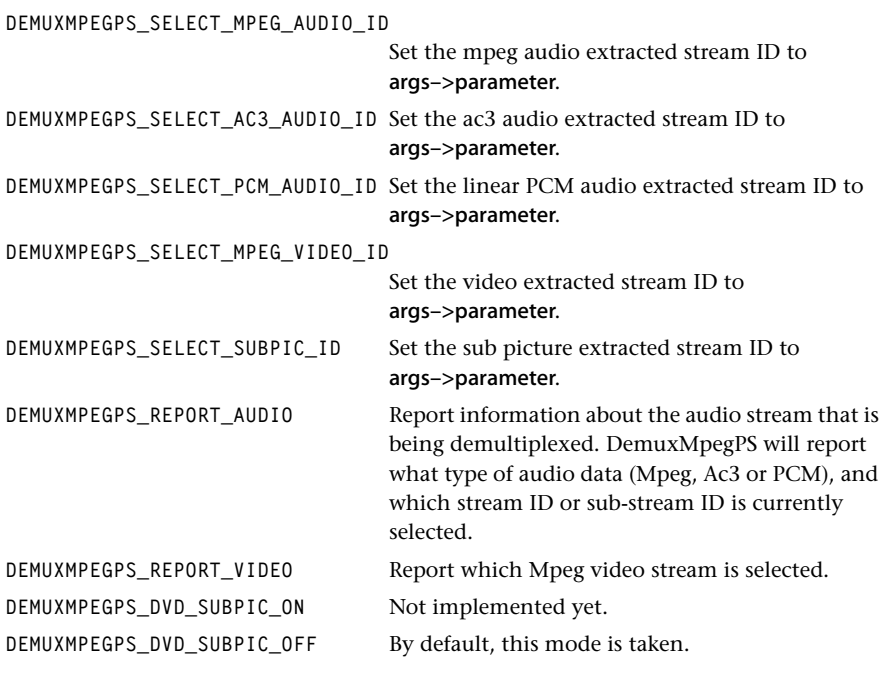

### **Description**

These commands can be passed as command in a ptsaControlArgs\_t structure that is passed to tmolDemuxMpegPSInstanceConfig. The parameter of the ptsaControlArgs\_t structure is used to pass the argument, if required. When selecting a stream ID, parameter will contain the value of the selected stream ID.

When you select the DEMUXMPEGPS\_REPORT\_AUDIO or DEMUXMPEGPS\_REPORT\_VIDEO commands, parameter of the ptsaControlArgs\_t structure is used to return a pointer on a

tmalDemuxMpegPSInfo\_t structure, which contains the following information: audio or video data type, and stream ID.

DemuxMpegPS keeps track of the different stream IDs it extracts from the program stream, and stores them in a two-dimensional table. Each time this table gets updated with a new stream ID, DemuxMpegPS reports it to the application, and sends a copy of the table to the application. Sizes of the table are determined by the following two constants:

```
#define DEMUXMPEGPS_NROF_DATATYPES 5
#define DEMUXMPEGPS_NROF_PIDS 4
```
When DemuxMpegPS receives a command from the user to select a specific stream ID, it will check if the stream ID selected by the user is a valid one, but the user is responsible for reconnecting the appropriate downstream components and installing the appropriate formats if necessary.

# <span id="page-57-0"></span>tmalDemuxMpegPSProgressFlags\_t

```
typedef enum {
   DEMUXMPEGPS_STREAM_INFO 0x0001,
   DEMUXMPEGPS_END_OF_STREAM 0x0002,
} tmalDemuxMpegPSProgressFlags_t;
```
### Fields

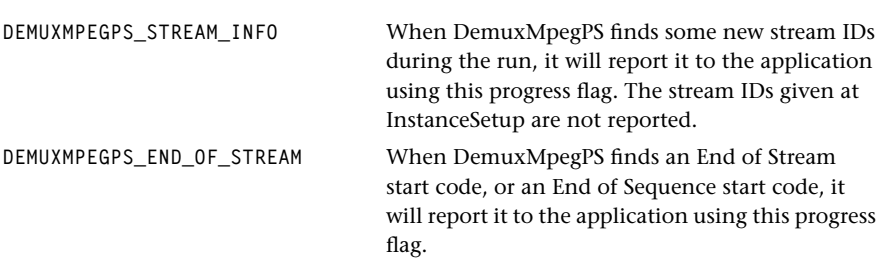

### Description

Used in progress reports, as the progress code.

DemuxMpegPS recognizes video data in the

Contains the different stream IDs for the following types of streams: Mpeg audio stream, Mpeg video stream, AC3 private stream, PCM private stream, Subpic private stream. In the case of private streams, since the stream ID is identical for different types of private streams, the sub-stream ID is stored in this table instead of the stream ID.

# <span id="page-58-0"></span>tmalDemuxMpegPSStreamInfo\_t

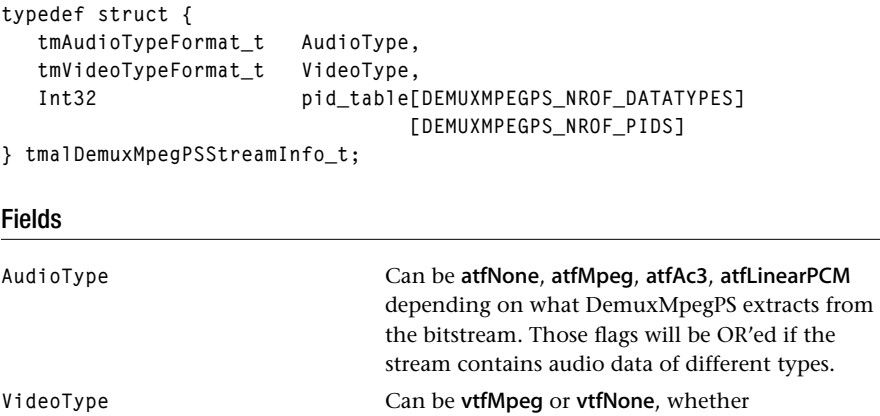

stream or not.

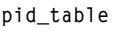

Description

This data structure is used in DEMUXMPEGPS\_STREAM\_INFO progress report.

# <span id="page-59-0"></span>tmalDemuxMpegPSInfo\_t

**typedef struct { Int32 dataType, Int32 streamId } tmalDemuxMpegPSInfo\_t;**

### Fields

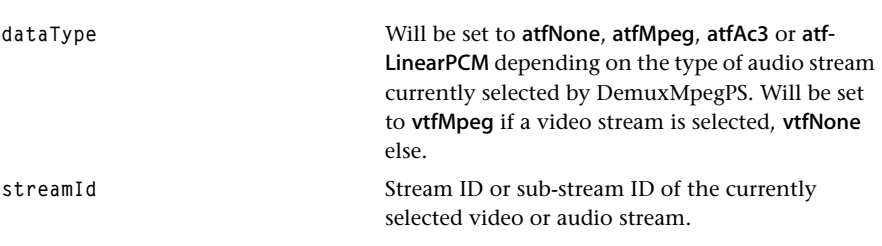

### **Description**

This data structure is used when the user calls tmalDemuxMpegPSInstanceConfig with DEMUXMPEGPS\_REPORT\_AUDIO or DEMUXMPEGPS\_REPORT\_VIDEO, set as args->command. In return, args->parameters will point to a tmalDemuxMpegPSInfo\_t structure that contains the information about the audio or video stream currently selected.

# <span id="page-60-0"></span>**DemuxMpegPS API Functions**

This section presents the DemuxMpegPS component functional interface.

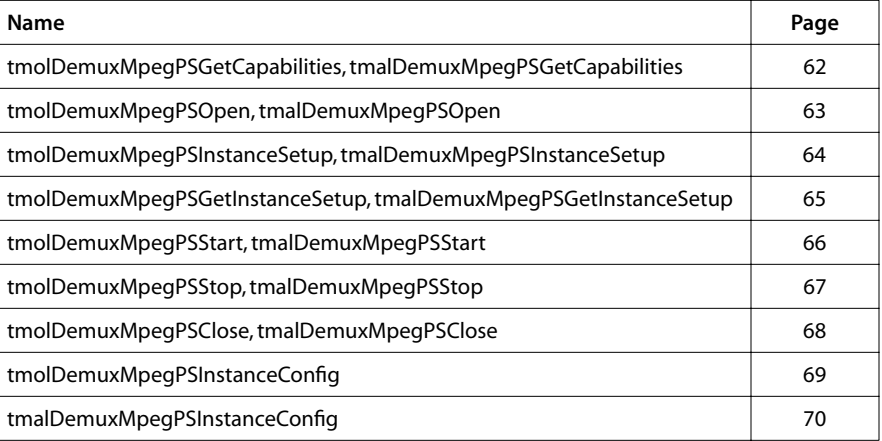

# <span id="page-61-0"></span>tmolDemuxMpegPSGetCapabilities, tmalDemuxMpegPSGetCapabilities

```
extern tmLibappErr_t tmolDemuxMpegPSGetCapabilities(
   ptmolDemuxMpegPSCapabilities_t *cap
);
extern tmLibappErr_t tmalDemuxMpegPSGetCapabilities(
   ptmolDemuxMpegPSCapabilities_t *cap
);
Parameters
cap Pointer to the capabilities structure pointer.
Return Codes
```
**Description** 

TMLIBAPP\_OK Success.

This function fills in the pointer of a static structure, tmolDemuxMpegPSCapabilities\_t, tmalDemuxMpegPSCapabilities\_t maintained by the demultiplexer, to describe the capabilities and requirements of this library.

# <span id="page-62-0"></span>tmolDemuxMpegPSOpen, tmalDemuxMpegPSOpen

```
extern tmLibappErr_t tmolDemuxMpegPSOpen(
    Int *instance
);
extern tmLibappErr_t tmalDemuxMpegPSOpen(
   Int *instance
);
```
### **Parameters**

**instance** Returned instance.

### Return Codes

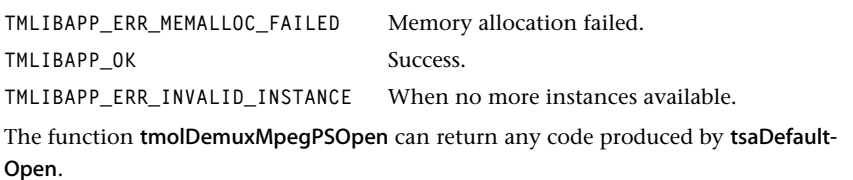

# Description

Opens an instance of the DemuxMpegPS component. The DemuxMpegPS task is created with preemption. Usually the task should have low priority. The default stack size is set to 4K.

# <span id="page-63-0"></span>tmolDemuxMpegPSInstanceSetup, tmalDemuxMpegPSInstanceSetup

```
extern tmLibappErr_t tmolDemuxMpegPSInstanceSetup(
  Int instance,
   ptmolDemuxMpegPSInstanceSetup_t setup
);
extern tmLibappErr_t tmalDemuxMpegPSInstanceSetup(
  Int instance,
   ptmolDemuxMpegPSInstanceSetup_t setup
);
```
### **Parameters**

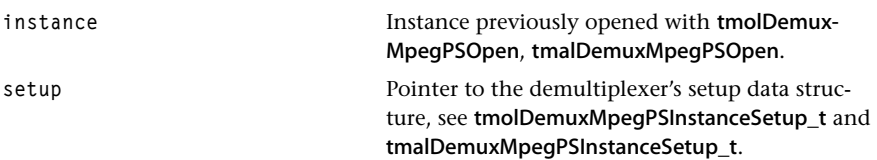

### Return Codes

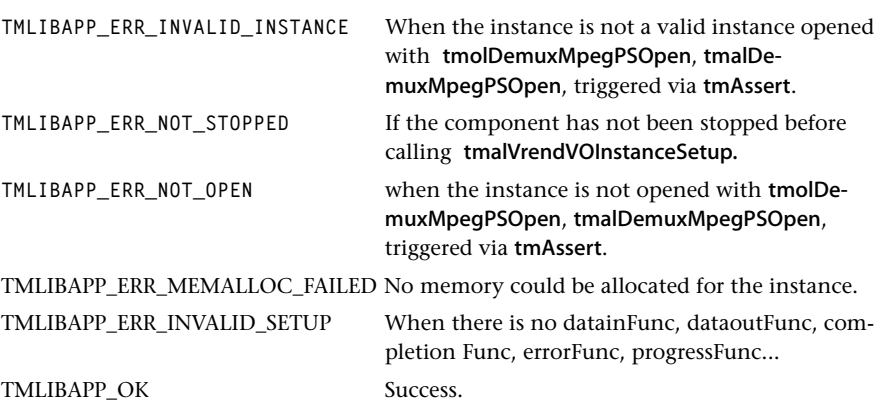

The function tmolDemuxMpegPSInstanceSetup can return any error code produced by tsaDefaultInstanceSetup.

### **Description**

The instance previously opened with tmolDemuxMpegPSOpen is set up. Memory is allocated for the internally held buffers that are needed for demultiplexing. tmolDemux-MpegPSInstanceSetup should be called only once for each instance.

The stream IDs passed in are checked against the IDs given in the MPEG standard. The valid ones are selected as valid stream ID before demultiplexing starts. Elementary stream data of these IDs is immediately extracted.

# <span id="page-64-0"></span>tmolDemuxMpegPSGetInstanceSetup, tmalDemuxMpegPSGetInstanceSetup

```
extern tmLibappErr_t tmolDemuxMpegPSInstanceSetup(
  Int instance,
   ptmolDemuxMpegPSInstanceSetup_t *setup
);
extern tmLibappErr_t tmalDemuxMpegPSInstanceSetup(
  Int instance,
   ptmolDemuxMpegPSInstanceSetup_t *setup
);
```
### **Parameters**

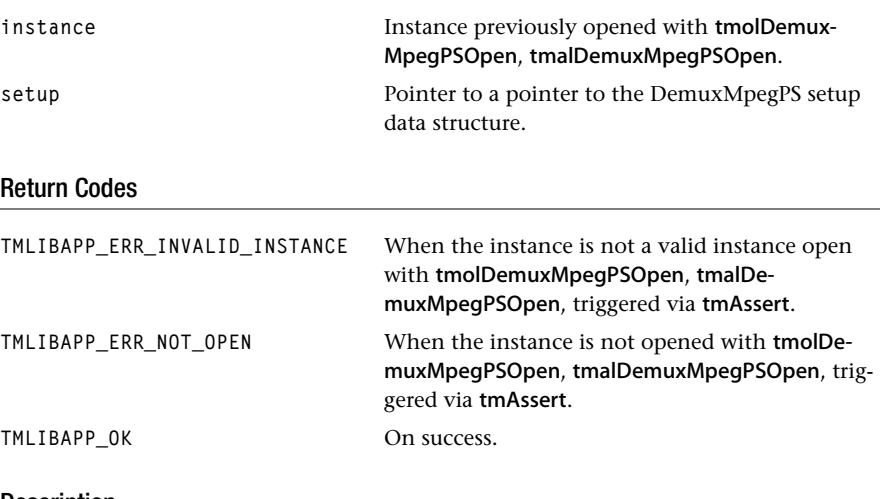

### Description

This function is used during initialization of the decoder. It returns the default settings for the decoder instance. The setup can then be further initialized by the application which normally is filling all the queues and the progress and error functions and then passed to tmolDemuxMpegPSInstanceSetup, tmalDemuxMpegPSInstanceSetup.

# <span id="page-65-0"></span>tmolDemuxMpegPSStart, tmalDemuxMpegPSStart

```
extern tmLibappErr_t tmolDemuxMpegPSStart(
    Int instance
);
extern tmLibappErr_t tmalDemuxMpegPSStart(
    Int instance
);
```
### **Parameters**

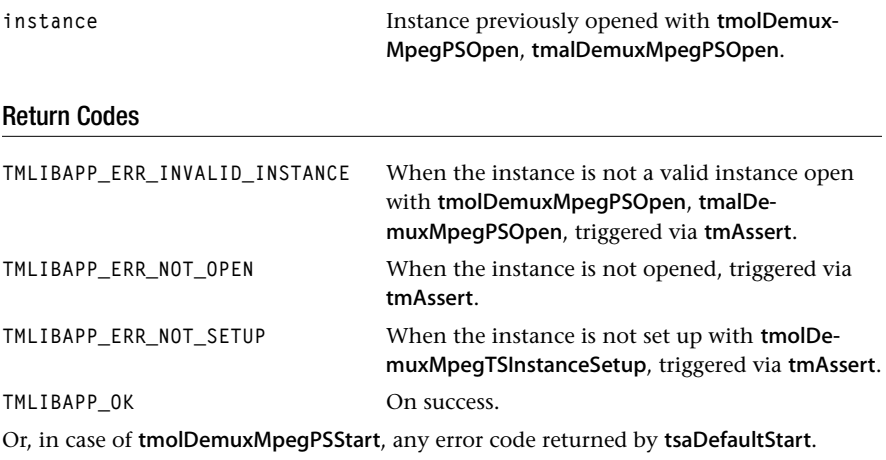

### Description

The previously opened and set up instance of the decoder is started.

# <span id="page-66-0"></span>tmolDemuxMpegPSStop, tmalDemuxMpegPSStop

```
extern tmLibappErr_t tmolDemuxMpegPSStop(
    Int instance
);
```
### **Parameters**

```
instance Instance previously opened with tmolDemux-
                               MpegTSOpen.
Return Codes
TMLIBAPP_ERR_INVALID_INSTANCE When the instance is not a valid instance open 
                               with tmolDemuxMpegTSOpen, triggered via 
                               tmAssert.
TMLIBAPP_ERR_NOT_OPEN When the instance is not opened with tmol-
                               DemuxMpegTSOpen, triggered via tmAssert.
TMLIBAPP_OK On success.
The function tmolDemuxMpegPSStop can return any error code produced by tsaDefault-
```
### **Description**

Stop.

After a call to Stop, the DemuxMpegPS instance can be restarted via a call to Start. Stop does not free the internally claimed memory.

# <span id="page-67-0"></span>tmolDemuxMpegPSClose, tmalDemuxMpegPSClose

```
extern tmLibappErr_t tmolDemuxMpegPSClose(
    Int instance
);
extern tmLibappErr_t tmalDemuxMpegPSClose(
    Int instance
);
```
### **Parameters**

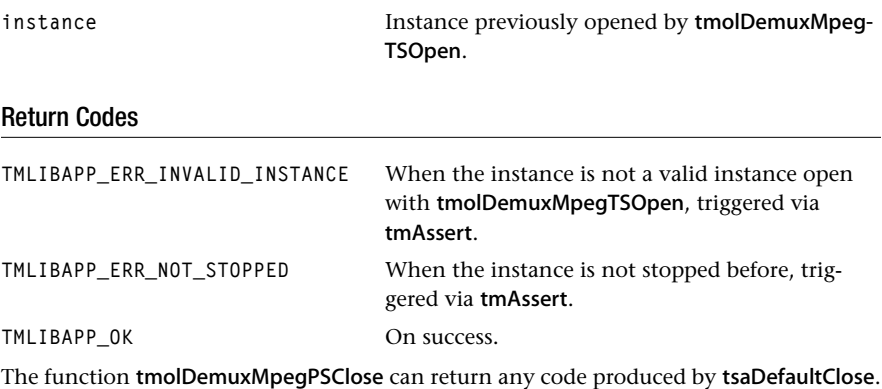

### Description

Closes a stopped DemuxMpegPS instance.

# <span id="page-68-0"></span>tmolDemuxMpegPSInstanceConfig

```
extern UInt32 tmolDemuxMpegPSInstanceConfig(
  Int instance,
   UInt32 flags,
   ptsaControlArgs_t args
);
```
### **Parameters**

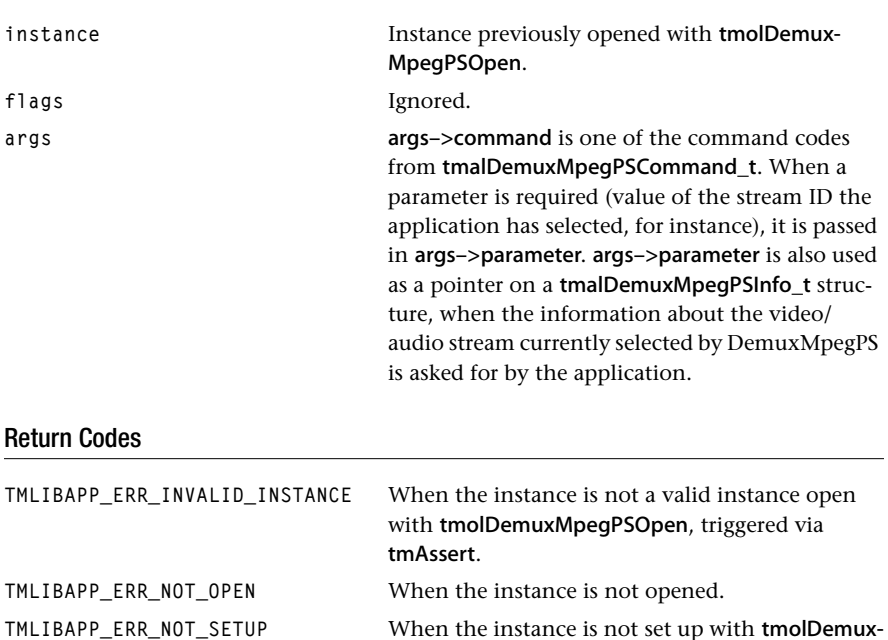

MpegPSInstanceSetup, triggered via tmAssert. TMLIBAPP\_OK Success.

### **Description**

See tmalDemuxMpegPSCommand\_t for possible control commands.

# <span id="page-69-0"></span>tmalDemuxMpegPSInstanceConfig

```
extern UInt32 tmalDemuxMpegPSInstanceConfig(
  Int instance,
   ptsaControlArgs_t args
);
```
### Parameters

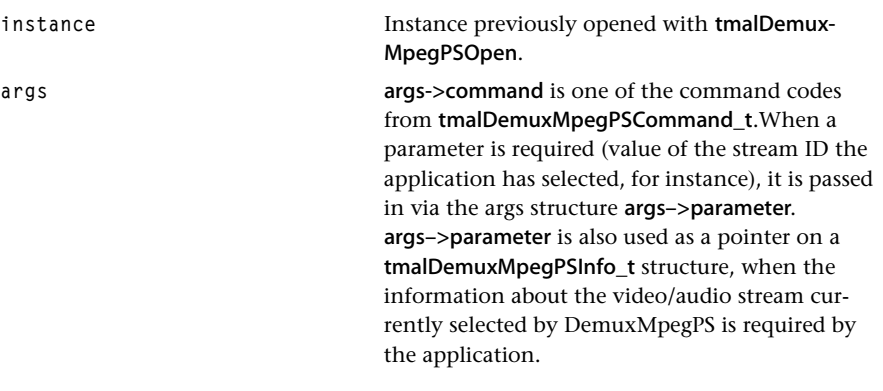

### Return Codes

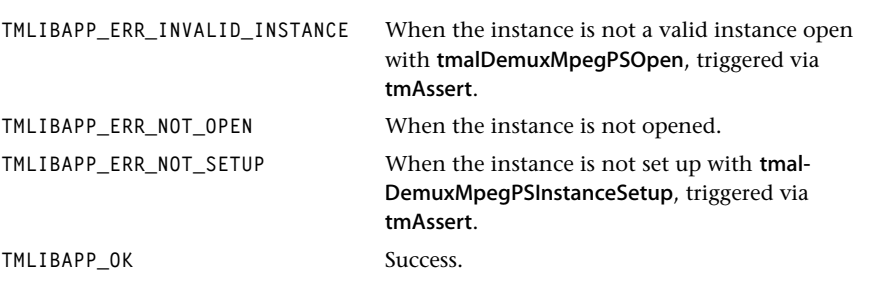

### Description

See tmalDemuxMpegPSCommand\_t for possible control commands.

# **Chapter 32 VdigVIRaw API**

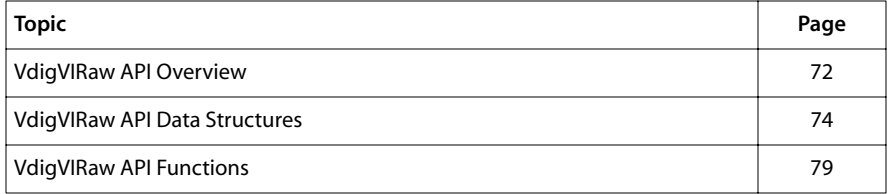

#### **Note**

This component library is not included with the basic TriMedia SDE, but is available as a part of other software packages, under a separate licensing agreement. Please visit our web site (www.trimedia.philips.com) or contact your TriMedia sales representative for more information.

# <span id="page-71-0"></span>**VdigVIRaw API Overview**

VdigVIRaw is the TSSA abstraction to the Video-In "Raw" interface as specified in the Tri-Media device libraries. For this reason there is only an tmol layer implemented.

A VdigVIRaw module captures raw 8-bit data from the Video-In peripheral and puts this in pre-allocated buffers and sends these buffers to its only output.

# VdigVIRaw Inputs and Outputs

### Overview

There are no TSSA inputs to a VdigVIRaw component and only a single output. The output contains the full captured packets.

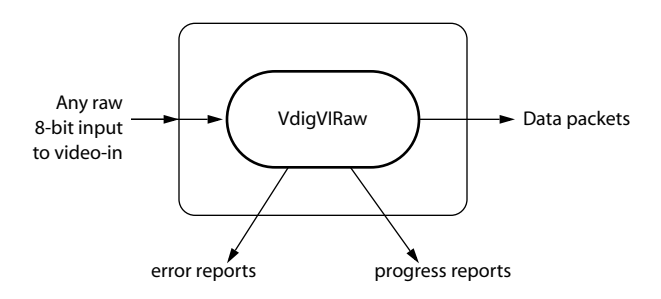

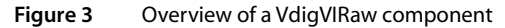

### Inputs

There are no TSSA-inputs to a VdigVIRaw module. The input is taken from the Video-In peripheral, thus VdigVIRaw can be seen as a producer of data.

### **Outputs**

The outgoing packets are Video-In captured buffers with raw data, i.e., the Video-In peripheral is operated in the raw 8-bit data mode.

Packets are time-stamped in the Interrupt Service Routine (ISR). The time-stamps can be used for clock recovery purposes in for instance an MPEG-2 system. Since the ISR has an application dependent interrupt latency, the time-stamps are passed through a low pass filter that averages out the interrupt latency variations. In the ISR, the current value of f "cycles" is taken. The previous value recorded in the ISR is stored as start-time-stamp in
the one of the time-stamp fields in the packet. The end-time-stamp is calculated according to:

$$
ets = sts + \frac{\sum_{i=0}^{mofTaps - 1} (ets_i - sts_i)}{mrofTaps}
$$

where:

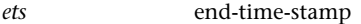

*sts* start-time-stamp

*nrof Taps* number of taps (an instance variable determined by the applicaton)

The output packets follow the default tmAvPackets structure and have the following fields set in the header:

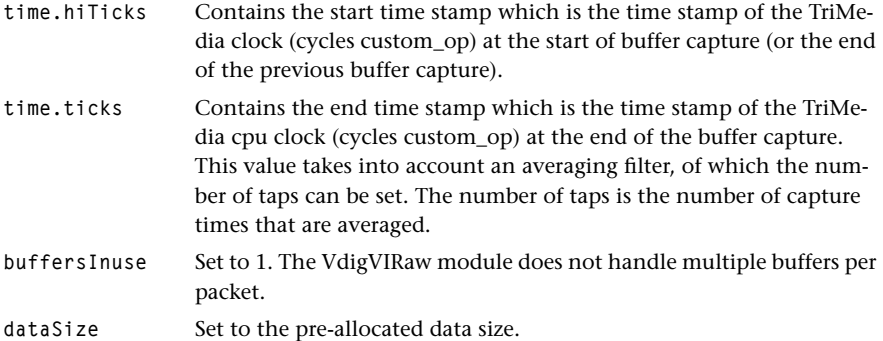

There is one output which can be used with the following manifest constant:

```
#define VDIGVIRAW_OUTPUT_ID 0
```
The output format is set to a generic data type, since VdigVIRaw can be used for any data:

```
ststatic tmAvFormat_t Format = {
  sizeof(tmAvFormat_t), /* size */
  0, 0, /* hash, referenceCount */
  avdcGeneric, /* dataClass */
  0, 0, 0 /* dataType, subtype, description */
};
```
## VdigVIRaw Errors

There is one error function that can be invoked by the VdigVIRaw component, and it is invoked when the dataoutFunc returned an error. This usually is a fatal OS error.

The errorFunc is the default TSSA errorFunc and has the following prototype.

```
tmLibappErr_t 
VdigVIRawError( Int instId, UInt32 flags, ptsaErrorArgs_t args )
```
## VdigVIRaw Progress

There is one progress function from VdigVIRaw, which is invoked when it tries to retrieve a packet from the empty queue but could not get one. At that point, data will be lost since the interrupt service routine cannot block on the empty queue. The progress report is invoked so the application can take appropriate actions.

During instance setup, the application installs the number of buffers that will be lost in a situation like this. This can be useful when more time is needed to recover from the erroneous situation and when the application would rather miss a big gap in its incoming data than a few smaller ones.

The progress function is the default TSSA progress function with the following prototype:

```
tmLibappErr_t
VdigVIRawProgress( Int instId, UInt32 flags, ptsaProgressArgs_t args )
```
## VdigVIRaw Configuration

VdigVIRaw cannot be reconfigured. This function is not supported.

## **VdigVIRaw API Data Structures**

This section presents the tmolVdigVIRaw component data structures.

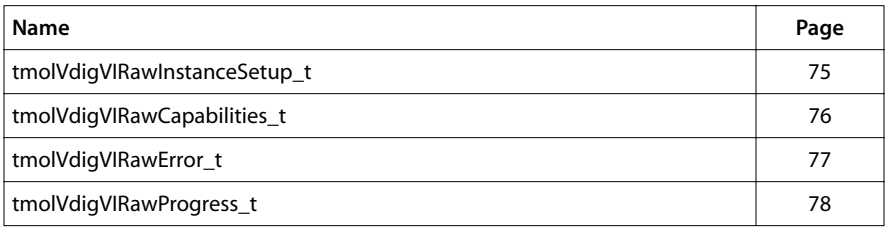

# <span id="page-74-0"></span>tmolVdigVIRawInstanceSetup\_t

```
typedef struct tmolVdigVIRawInstance {
   ptsaDefaultInstanceSetup_t defaultSetup;
   UInt32 buffersToLose;
  UInt32 nrofTaps;
} tmolVdigVIRawInstanceSetup_t, *ptmolVdigVIRawInstanceSetup_t;
```
#### Fields

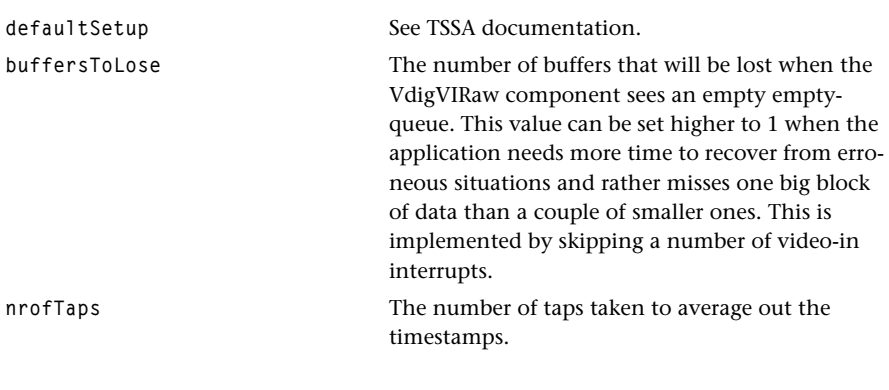

## Description

Used by tmalDemuxMpegTSInstanceSetup\_t.

## <span id="page-75-0"></span>tmolVdigVIRawCapabilities\_t

```
typedef struct tmolVdigVIRawCapabilities{
   ptsaDefaultCapabilities_t defaultCaps;
} tmolVdigVIRawCapabilities_t, *ptmolVdigVIRawCapabilities_t;
```
#### Fields

defaultCaps See TSSA documentation.

## Description

A VdigVIRaw instance is not re-entrant, since it is an interrupt service routine.

## <span id="page-76-0"></span>tmolVdigVIRawError\_t

```
typedef enum {
   VDIGVIRAW_ERR_INVALID_INTERRUPT_PRIORITY = Err_base_VDigVIRaw+0x01,
   VDIGVIRAW_ERR_BUFFER_ALLOCATION = Err_base_VDigVIRaw+0x02,
   VDIGVIRAW_ERR_ALIGNMENT = Err_base_VDigVIRaw+0x03,
   VDIGVIRAW_ERR_BUFFER_SIZE_ALIGNMENT = Err_base_VDigVIRaw+0x04,
  VDIGVIRAW_ERR_ALLOCATED_BUFFERS = = Err_base_VDigVIRaw+Øx05,
  VDIGVIRAW_ERR_BUFFER_SIZE = Err base VDigVIRaw+Øx06,
   VDIGVIRAW_ERR_NOT_ENOUGH_INPUT_BUFFERS = Err_base_VDigVIRaw+0x07,
   VDIGVIRAW_ERR_INVALID_NROF_TAPS = Err_base_VDigVIRaw+0x08
} tmolVdigVIRawError_t;
```
#### Fields

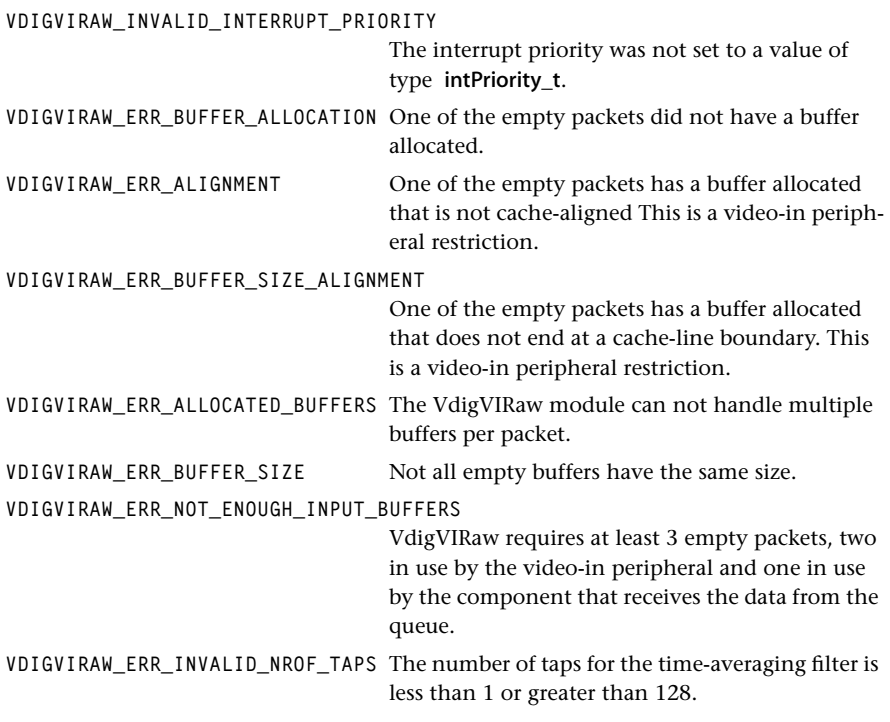

#### **Description**

Enumerates the errors signalled during setup. Err\_base\_VdigRIRaw is 0x20010000.

## <span id="page-77-0"></span>tmolVdigVIRawProgress\_t

```
typedef enum {
   VDIGVIRAW_LOST_BUFFERS = 0x0
    VDIGVIRAW_FULL_BUFFER = 0x1
} tmolVdigVIRawProgress_t;
```
#### Fields

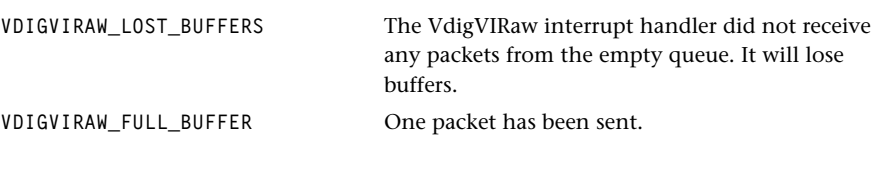

## Description

Enumerates progress messages.

# **VdigVIRaw API Functions**

This section presents the tmolVdigVIRaw component functional interface.

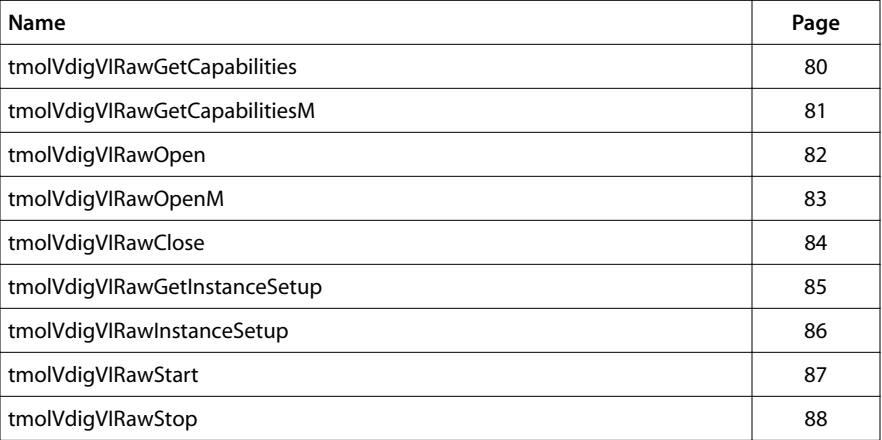

## <span id="page-79-0"></span>tmolVdigVIRawGetCapabilities

```
extern tmLibappErr_t tmolVdigVIRawGetCapabilities(
   ptmolVdigVIRawCapabilities_t *capabilities
);
```
#### **Parameters**

**capabilities** Pointer to a variable in which to return a pointer to the returned capabilities.

#### Return Codes

The function returns errors from tmolVdigVIRawGetCapabilitiesM.

#### Description

This function calls tmolVdigVIRawGetCapabilitiesM for VI unit 0.

## <span id="page-80-0"></span>tmolVdigVIRawGetCapabilitiesM

```
extern tmLibappErr_t tmolTPInMpeg2GetCapabilitiesM(
   ptmolVdigVIRawCapabilities_t *capabilities,
   unitSelect_t viUnit
);
```
#### **Parameters**

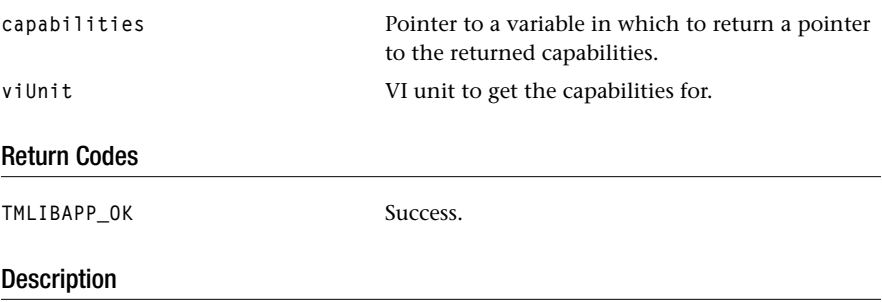

This function fills in the pointer of a static structure, tmolVdigVIRawCapabilities\_t, maintained by the library, to describe the capabilities and requirements of this library.

The application can specify for which VI unit it wants to get the capabilities. The library supports up to two VI units.

## <span id="page-81-0"></span>tmolVdigVIRawOpen

```
extern tmLibappErr_t tmolVdigVIRawOpen(
    Int *instance
);
```
#### Parameters

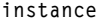

Pointer to returned instance.

## Return Codes

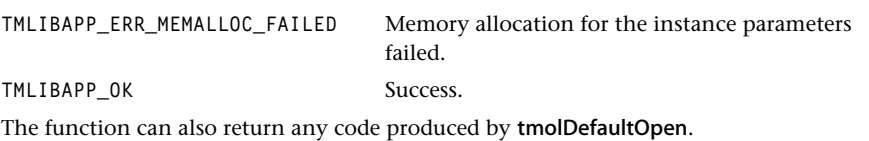

#### Description

The function calls tmolVdigVIRawOpenM to open VI unit 0.

## <span id="page-82-0"></span>tmolVdigVIRawOpenM

```
extern tmLibappErr_t tmolVdigVIRawOpenM(
   Int *instance,
   unitSelect_t viUnit
);
Parameters
instance Returned instance. The instance must be used in
                             subsequent API calls.
viUnit The video-in unit to connect.
Return Codes
TMLIBAPP_ERR_MEMALLOC_FAILED Memory allocation for the instance parameters 
                             failed.
TMLIBAPP_OK Success.
The function can return any code produced by tmolDefaultOpen or viOpenM.
```
#### Description

This function opens an instance of the VdigVIRaw library. The application can specify which VI unit will be opened. The library supports up to two units.

## <span id="page-83-0"></span>tmolVdigVIRawClose

```
extern tmLibappErr_t tmolVdigVIRawClose(
    Int instance
);
```
#### **Parameters**

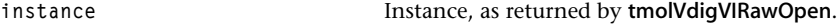

## Return Codes

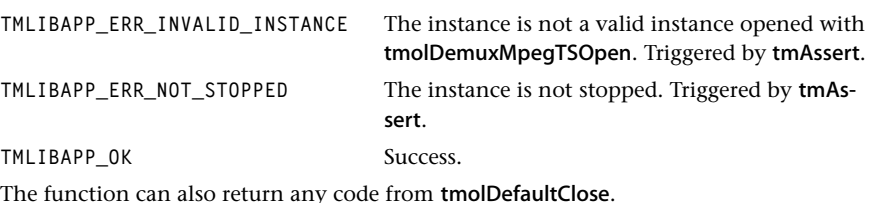

#### Description

Closes a stopped instance, frees all memory previously claimed by tmolDemuxMpegTS-Open and tmolDemuxMpegTSInstanceSetup. It returns the two buffers in use by the video-in peripheral.

## <span id="page-84-0"></span>tmolVdigVIRawGetInstanceSetup

```
extern tmLibappErr_t tmolVdigVIRawGetInstanceSetup(
  Int instance,
   ptmolVdigVIRawInstanceSetup_t *setup
);
```
#### Parameters

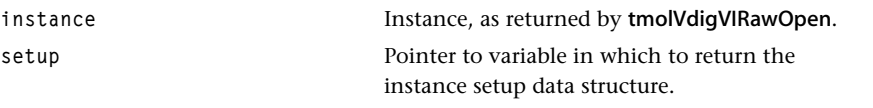

#### Return Codes

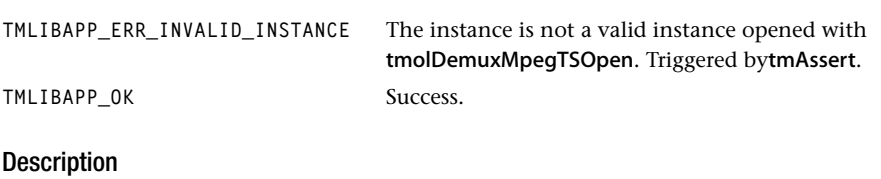

Returns the default instance parameters.

## <span id="page-85-0"></span>tmolVdigVIRawInstanceSetup

```
extern tmLibappErr_t tmolVdigVIRawInstanceSetup(
  Int instance,
   ptmolVdigVIRawInstanceSetup_t setup
);
```
#### **Parameters**

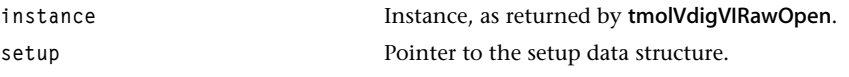

## Return Codes

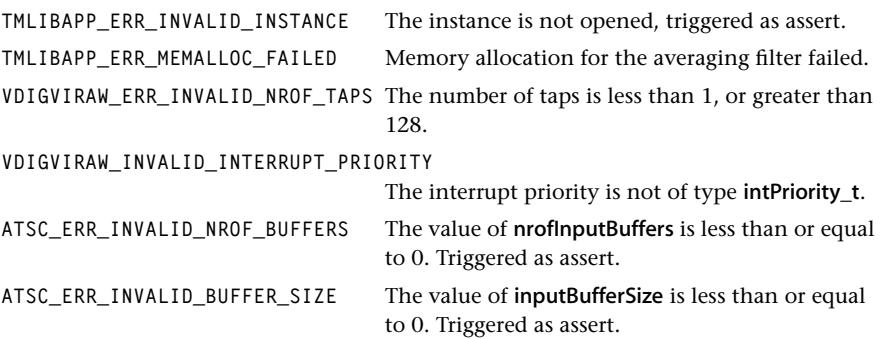

The function can also return any error code produced by tmolDefaultInstanceSetup, procGetCapabilities, viOpen, or viInstanceSetup.

## Description

Sets up the instance and initializes the video-in peripheral.

## <span id="page-86-0"></span>tmolVdigVIRawStart

```
extern tmLibappErr_t tmolVdigVIRawStart(
    Int instance
);
```
#### **Parameters**

```
instance Instance, as returned by tmolVdigVIRawOpen.
```
#### Return Codes

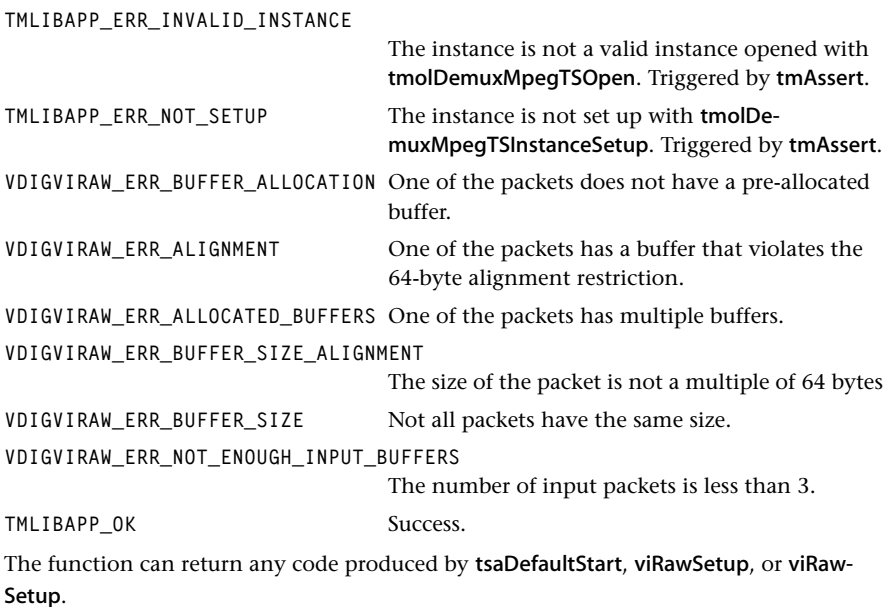

## Description

Starts the previously opened and initialized instance. It is expected that the empty queue of the instance contains empty packets. These empty packets are checked against alignment and other restrictions.

## <span id="page-87-0"></span>tmolVdigVIRawStop

```
extern tmLibappErr_t tmolVdigVIRawStop(
    Int instance
);
```
#### **Parameters**

instance **Instance**, as returned by **tmolVdigVIRawOpen**.

## Return Codes

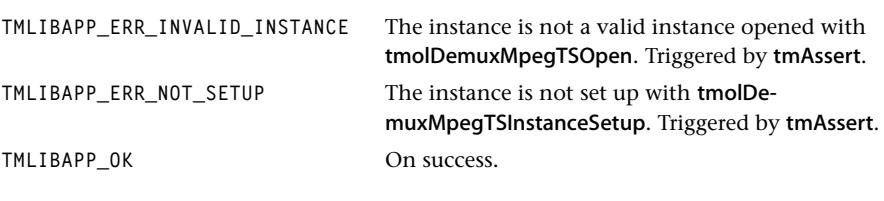

#### **Description**

The function calls tmolDefaultStop. More information on stop can be found in the TSSA documentation.

After a call to stop, the VdigVIRaw instance cannot be set up again. It can be restarted. When a new instance setup is required, the instance should be closed first.

On stop, there will be two buffers still in use by the video-in peripheral. These are returned only when the instance is closed.